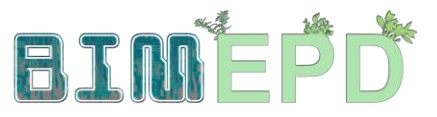

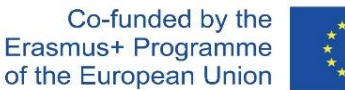

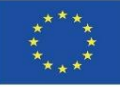

#### DOSTOSOWANY PROGRAM SZKOLENIA SENIORÓW Z METODOLOGII BIM DO WŁĄCZENIA EPD W STRATEGIE ZRÓWNOWAŻONEGO BUDOWNICTWA 2020-1-ES01-KA204-083128

## Moduł 01

### Podstawowe pojęcia i technologia BIM (Building Information Modeling) stosowane w analizie cyklu życia (Life Cycle Analysis, LCA)

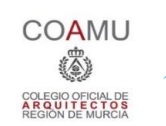

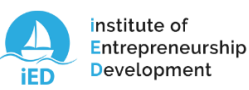

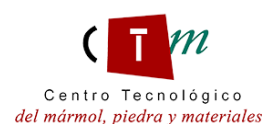

**Warsaw University** of Technology

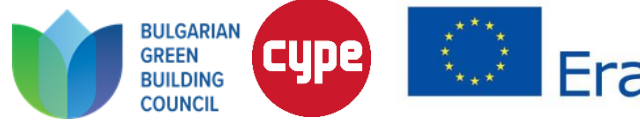

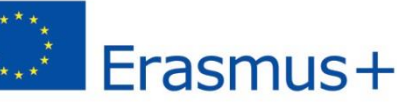

Podstawowe pojęcia i technologia BIM (Building Information Modeling) stosowane w analizie cyklu życia (Life Cycle Analysis, LCA)

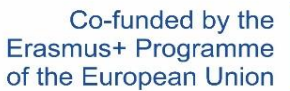

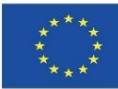

#### 1.1 Metodologia BIM

#### 1.2 Wprowadzenie do LCA

#### 1.3 Podstawy BIM zastosowane do LCA

Podstawowe pojęcia i technologia BIM (Building Information Modeling) stosowane w analizie cyklu życia (Life Cycle Analysis, LCA)

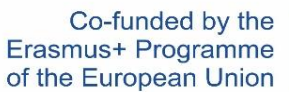

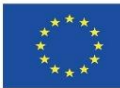

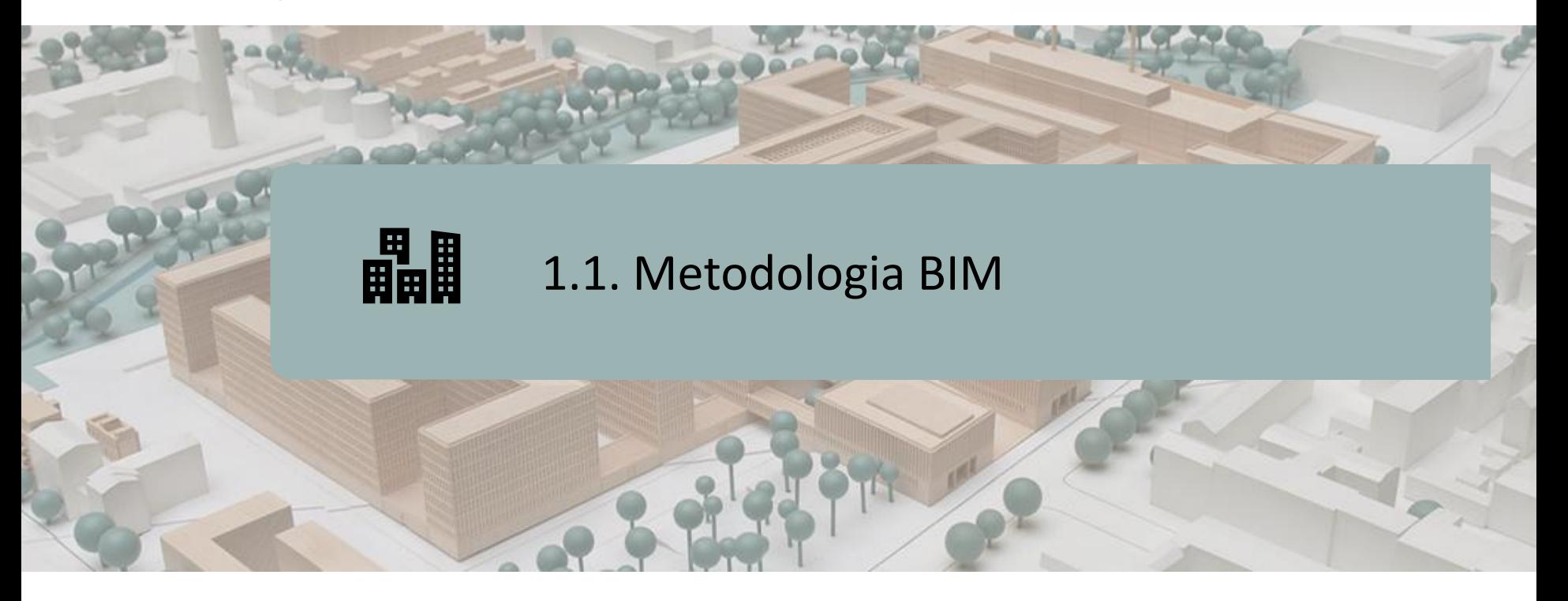

METODOLOGIA

WYMIARY BIM

ZALETY METODOLOGII BIM

WDRAŻANIE BIM

NAJPOPULARNIEJSZE OPROGRAMOWANIE BIM

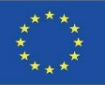

## **METODOLOGIA**

Modelowanie informacji o budynku (Building Information Modeling, BIM) jest bazującą na kooperacji metodą tworzenia projektu budowlanego i zarządzania nim.

Jego celem jest scentralizowanie wszystkich informacji o projekcie w cyfrowym modelu informacyjnym tworzonym przez wszystkich jego uczestników:

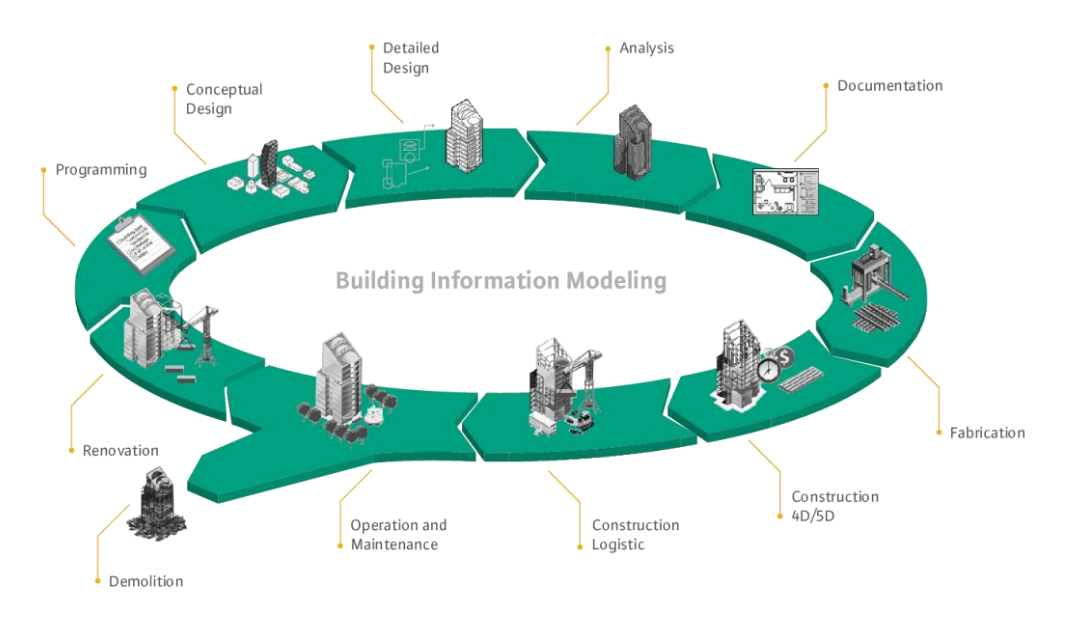

Source: [http://muhendzm.blogspot.com/2018/11/bimbuilding](http://muhendzm.blogspot.com/2018/11/bimbuilding-information-modeling.html)[information-modeling.html](http://muhendzm.blogspot.com/2018/11/bimbuilding-information-modeling.html)

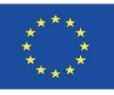

## **METODOLOGIA**

Ta nowa metoda pracy integruje wszystkie podmioty zaangażowane w proces budowlany: architektów, inżynierów, konstruktorów, deweloperów, zarządców obiektów itp. oraz ułatwia przepływ informacji między nimi, generując wirtualny model zawierający wszystkie informacje związane z budynkiem w całym cyklu jego życia, od początkowej koncepcji, przez budowę, po okres użytkowania, aż do rozbiórki.

**Każdy podmiot zaangażowany w proces budowy jest częścią metody pracy BIM**, każdy z nich ma swoje własne kompetencje i dostęp do odpowiednich informacji. Dlatego **ważne jest, aby każdy z nich znał metodę BIM i sposoby działania jej narzędzi.**

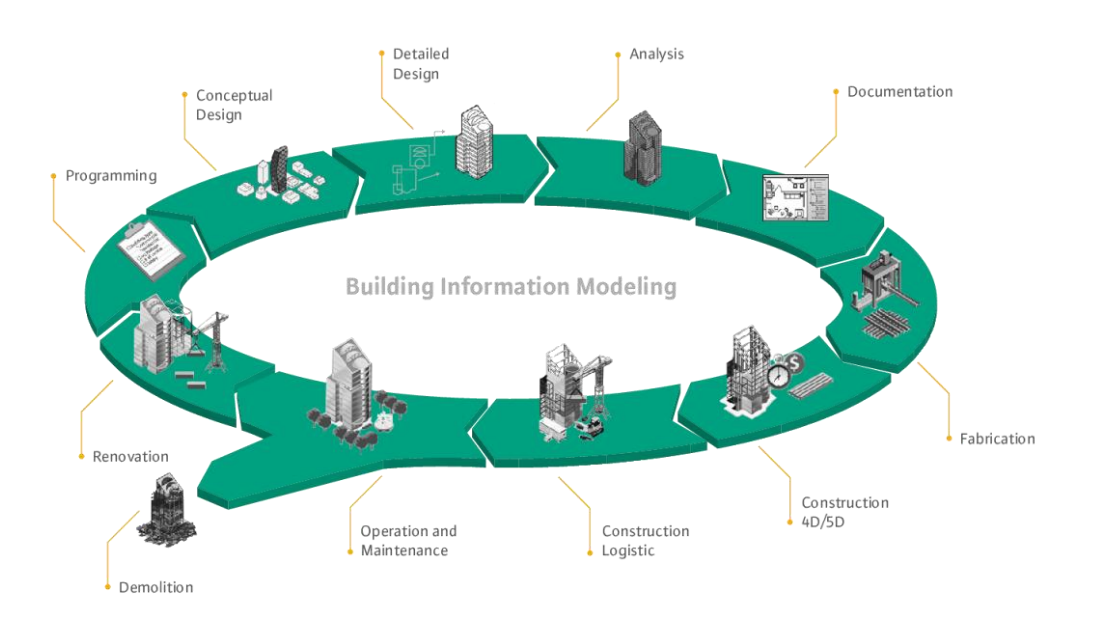

Source: [http://muhendzm.blogspot.com/2018/11/bimbuilding](http://muhendzm.blogspot.com/2018/11/bimbuilding-information-modeling.html)[information-modeling.html](http://muhendzm.blogspot.com/2018/11/bimbuilding-information-modeling.html)

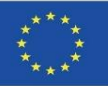

#### **WYMIARY BIM**

BIM stanowi ewolucję tradycyjnych systemów projektowania opartych na rysunkach, ponieważ obejmuje geometrię (3D), czas (4D), koszty (5D), wpływ na środowisko (6D), konserwację (7D), zdrowie i bezpieczeństwo (8D) itp.

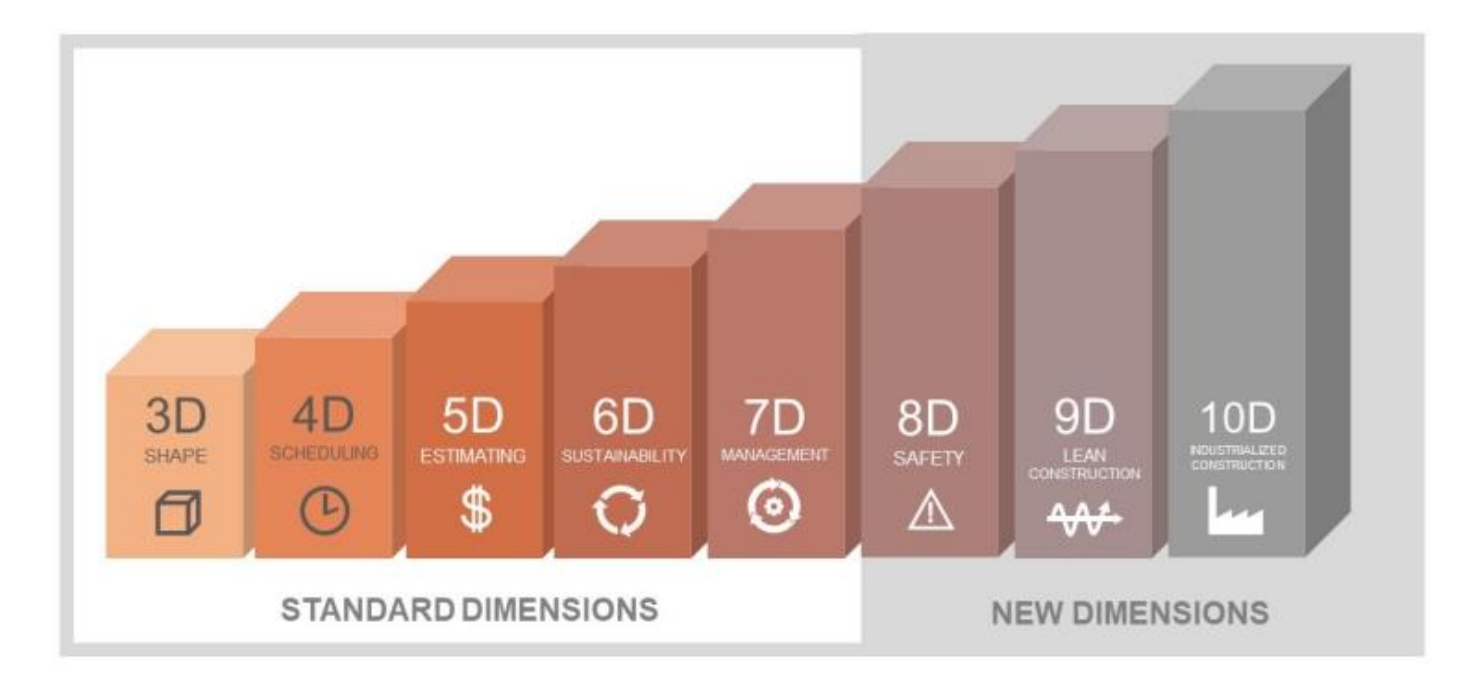

Source:<https://biblus.accasoftware.com/en/what-is-10d-bim/>

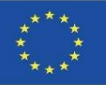

#### **WYMIARY BIM**

BIM stanowi ewolucję tradycyjnych systemów projektowania opartych na rysunkach, ponieważ obejmuje geometrię (3D), czas (4D), koszty (5D), wpływ na środowisko (6D), konserwację (7D), zdrowie i bezpieczeństwo (8D) itp.

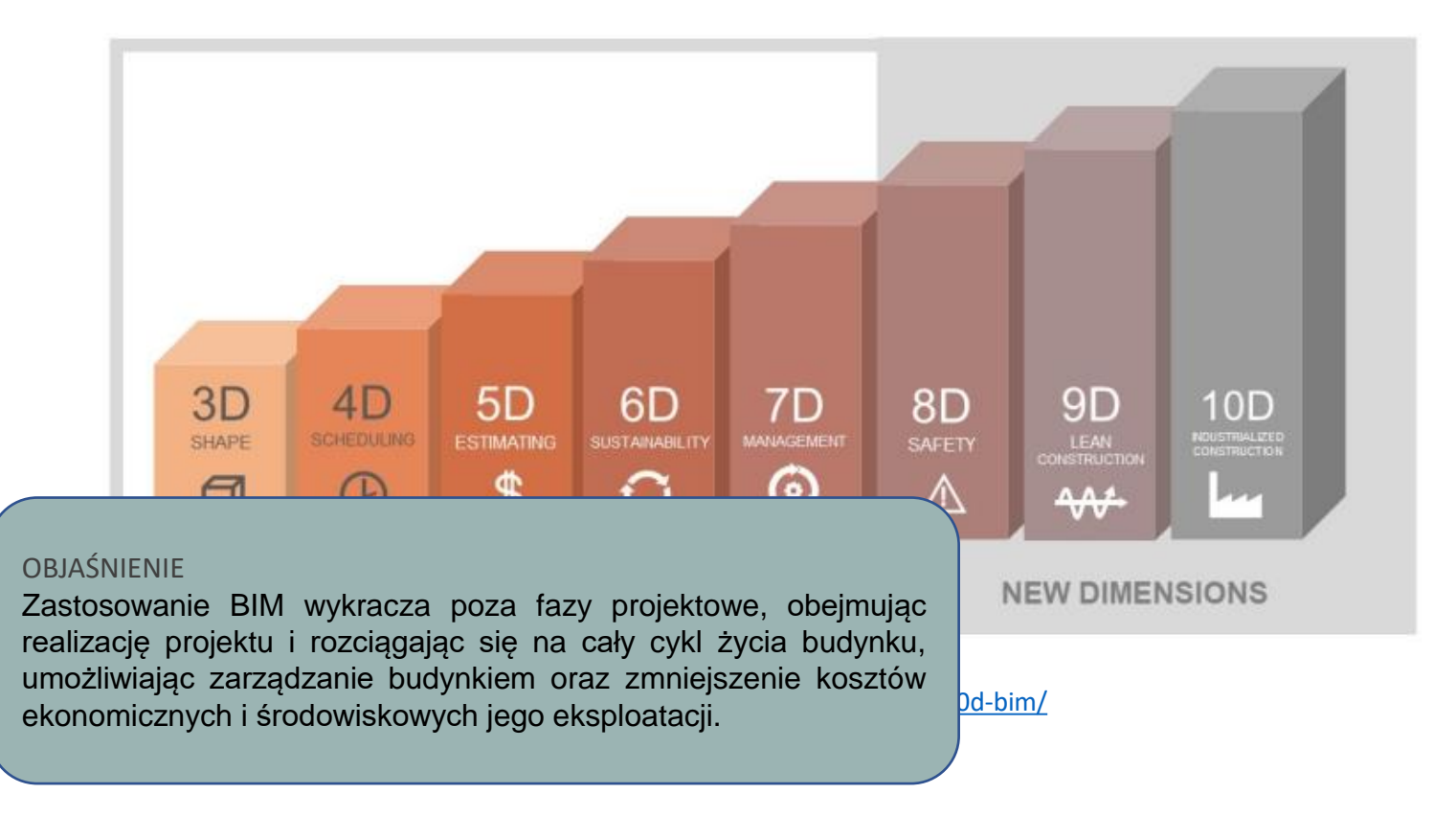

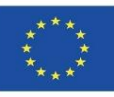

## **ZALETY METODOLOGII BIM**

- **Platformy BIM automatycznie aktualizują informacje, które są edytowane w dowolnej części modelu.** Oznacza to, że jeśli element zostanie zmodyfikowany na rzucie kondygnacji, zostanie automatycznie zmodyfikowany w przekrojach, elewacjach i widokach 3D, podobnie jak w przypadku modyfikacji elementu w zestawieniu, zostanie on automatycznie zmieniony w całym projekcie. **Nie ma możliwości popełnienia błędu przez człowieka. Informacje są zawsze spójne.**
- Jako że wszystkie podmioty pracują na jednym modelu, **nie ma możliwości utraty informacji z powodu braku koordynacji między wersjami** obsługiwanymi przez różnych specjalistów.
- Dzięki wprowadzeniu tej metody pracy równoległej wszyscy pracownicy mogą od początku proponować opcje, które uważają za najdogodniejsze dla projektu, angażując w ten sposób bezpośrednio całą organizację. **Projekt jest rozwijany w czasie rzeczywistym w sposób skoordynowany, w środowisku współpracy**, zawsze pod nadzorem klienta.
- **BIM umożliwia stały dostęp do wszelkich wymaganych informacji**, zarówno projektowych, jak i technicznych, dotyczących kosztów, terminów realizacji, konserwacji itp. Pozwala także na wprowadzanie w czasie rzeczywistym modyfikacji, które automatycznie aktualizują wszystkie te parametry, zwiększając stopień personalizacji i dostosowania projektu do potrzeb klienta.
- **Zadania związane z zarządzaniem obiektem stają się o wiele bardziej efektywne,** ponieważ wszystkie rzeczywiste informacje o obiekcie są dostępne na żądanie.

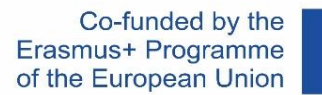

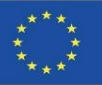

## **WDRAŻANIE BIM**

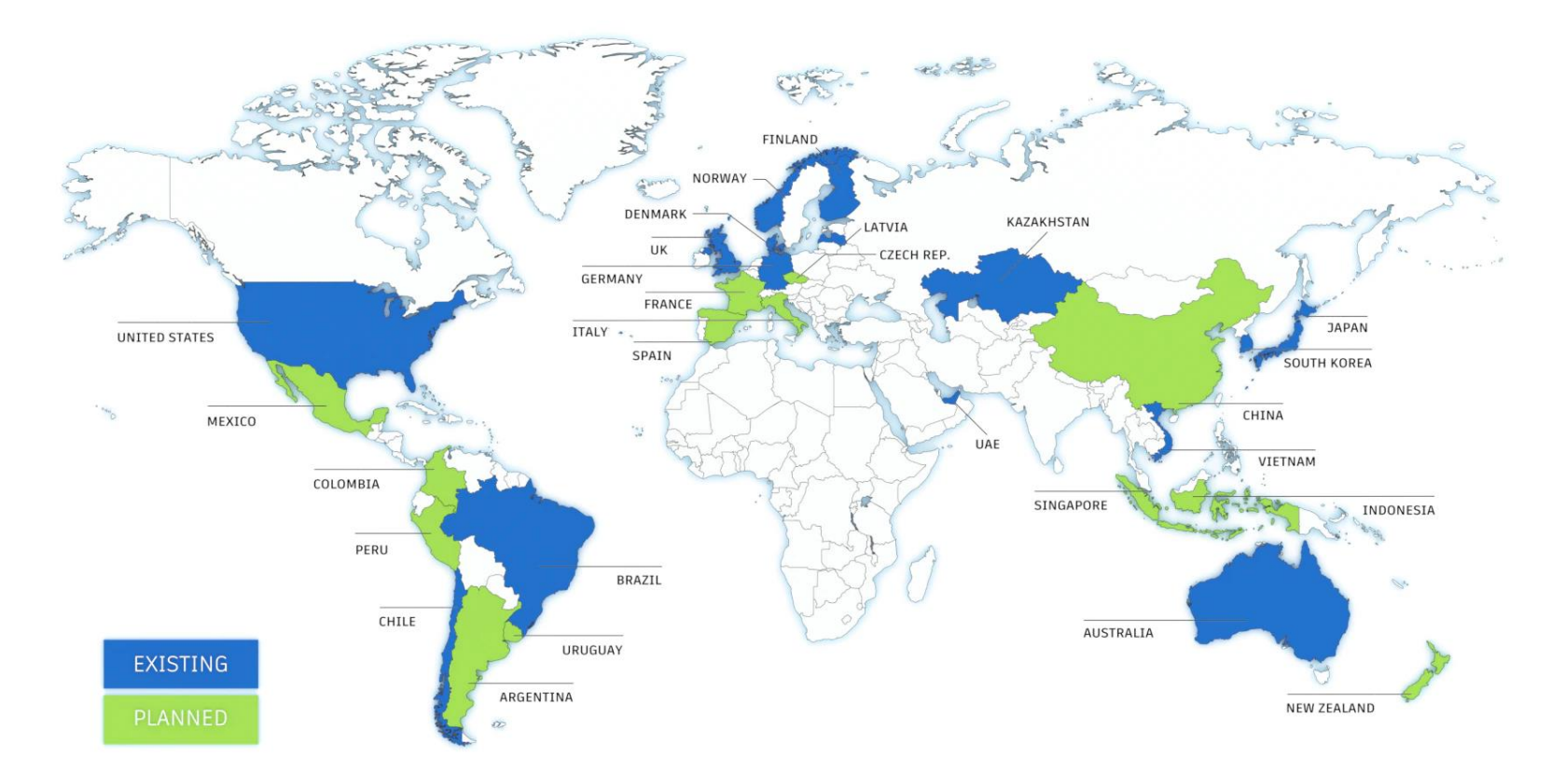

Source: [https://www.autodesk.com/industry/aec/bim/benefits](https://www.autodesk.com/industry/aec/bim/benefits-of-bim)[of-bim](https://www.autodesk.com/industry/aec/bim/benefits-of-bim)

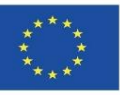

#### **Przykłady narzędzi do modelowania BIM**

- **REVIT (Autodesk).** Pozwala on użytkownikowi na modelowanie za pomocą wstępnie zaprojektowanych obiektów parametrycznych. Jego zastosowanie w BIM jest dobrze ugruntowane i zapewnia narzędzia niezbędne do modelowania projektu architektonicznego i konstrukcji budynków.
- **ArchiCAD (Graphisoft).** Umożliwia pracę z "inteligentnymi obiektami" i wirtualnymi modelami wraz z bazą danych informacji o budowie.
- **Allplan (Nemetschek).** Najpowszechniej stosowane oprogramowanie BIM w Niemczech. Posiada funkcje podobne do programów ArchiCAD i REVIT.
- **Aecosim (Bentley Systems).** Jest on stosowany głównie w pracach budowlanych i jest ukierunkowany bardziej na fazę budowy niż projektowania.
- **Vectorworks (Nemetschek).** Program koncentrujący się na projektowaniu dla przemysłu budowlanego, rozrywki, architektury krajobrazu i mechaniki przemysłowej.
- **Edificius (ACCA Software).** Mniej znane jest oprogramowanie, które integruje BIM z renderowaniem w czasie rzeczywistym w celu wizualizacji projektu podczas modelowania.

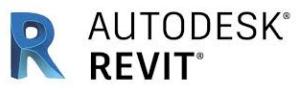

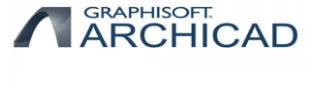

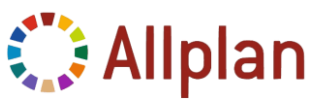

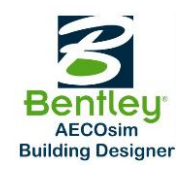

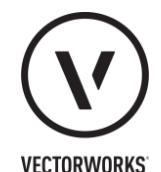

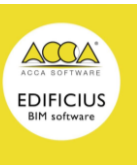

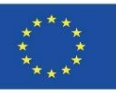

**AUTODESK**<sup>®</sup>

an

**REVIT**<sup>®</sup>

**GRAPHISOFT. ARCHICAD** 

## **NAJPOPULARNIEJSZE OPROGRAMOWANIE BIM DO MODELOWANIA 3D**

#### **Przykłady narzędzi do modelowania BIM**

- **REVIT (Autodesk).** Pozwala on użytkownikowi na modelowanie za pomocą wstępnie zaprojektowanych obiektów parametrycznych. Jego wstępnie zaprojektowanych obiektów parametrycznych. Jego zastosowanie w BIM jest dobrze ugruntowane i zapewnia narzędzia niezbędne do modelowania projektu architektonicznego i konstrukcji budynków.
- **ArchiCAD (Graphisoft).** Umożliwia pracę z "inteligentnymi obiektami" i wirtualny

#### OBJAŚNIENIE

**Allplan OBJAŚNIENIE**. Najpowszechniej stosowane oprogramowane oprogramowanie BIM in BIM in BIM in BIM in BIM in w Niemczech. BIM to skrót od Building Information Modeling (Modelowanie Informacji o Budynku), choć równie **Aecosi** ponieważ BIM ma wiele wspólnego z zarządzaniem informacjami, a nie tylko z modelowaniem. budow Wiele osób nadal uważa BIM za oprogramowanie i często słyszymy, że mówi się o BIM jak o projekt **Vector** metoda pracy określana w kontekście kultury współpracy i zintegrowanych praktyk. Jest to głęboka dla przemysłormacja, która ma wpływ na wszystkie procesy projektowania, budowy i zarządzania<br>Od przemysłowani iakie praliśny do tajnowy przemy dobrze mógłby to być Building Information Management (Zarządzanie Informacjami o Budynku), programie Revit, Archicad lub innej z wielu dostępnych na rynku platform. Ważne jest, aby wyjaśnić, że BIM nie jest oprogramowaniem, choć oczywiście oprogramowanie jest częścią BIM. BIM to aktywami, jakie znaliśmy do tej pory.

 **Edificius (ACCA Software).** Mniej znane jest oprogramowanie, które integruje BIM z renderowaniem w czasie rzeczywistym w celu wizualizacji projektu podczas modelowania.

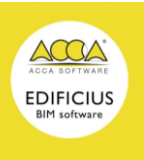

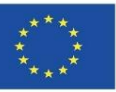

 **REVIT (Autodesk).** Pozwala on na modelowanie za pomocą wstępnie zaprojektowanych obiektów parametrycznych. Jego zastosowanie w BIM jest dobrze ugruntowane i zapewnia narzędzia niezbędne do modelowania projektu architektonicznego i konstrukcji budynków.

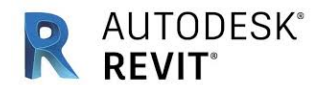

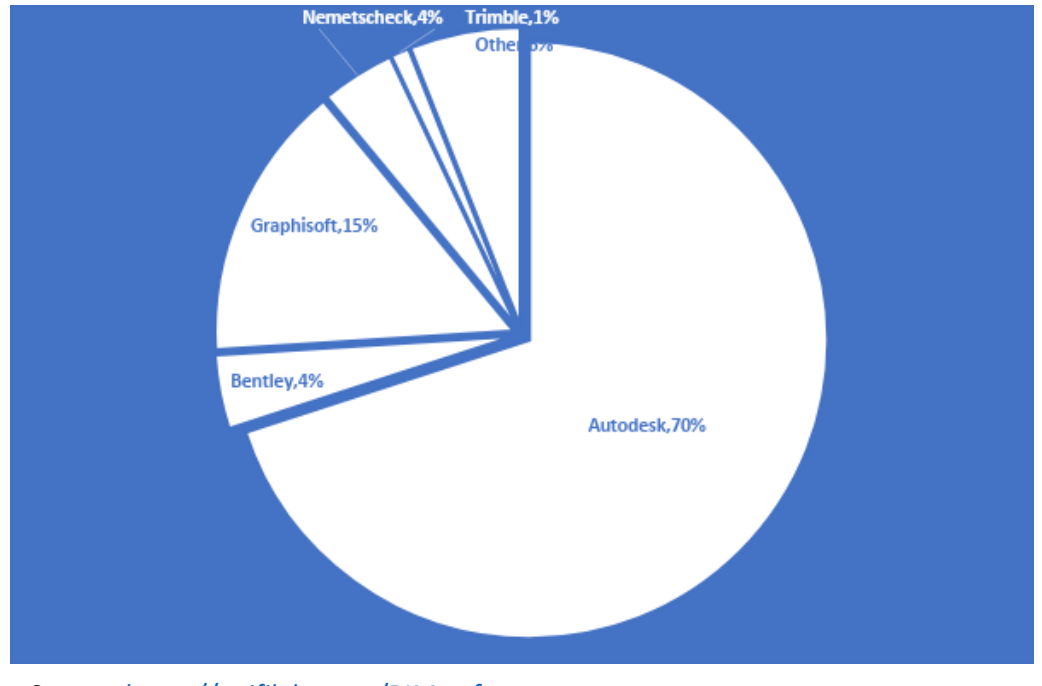

Source:<https://unifilabs.com/BIM-software>

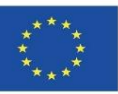

**BIMcollab** 

**ZOOM** 

**BIMx** 

**SOLIBRI** 

**う Bimsync** 

**BIM**Vision

 $\leq$ bimkeeper

BIM viewer and mon

AUTODESK® 360

رة<br>ما

## **NAJPOPULARNIEJSZE OPROGRAMOWANIE BIM DO MODELOWANIA 3D**

#### **Przykłady przeglądarek BIM**

- **BIM Collab Zoom.** Jest to bezpłatna przeglądarka BIM kompatybilna z różnymi programami, które posiadają przepływy pracy BCF. Otwiera dowolny plik IFC i może pomóc użytkownikowi w znalezieniu i zwizualizowaniu błędów, ponieważ może filtrować i kolorować obiekty.
- **BIMx (Graphisoft).** Dostępne w wersji mobilnej i na komputery. Dzięki technologii Hyper-Model oferuje płynną nawigację 2D i 3D w obrębie projektu. Pełna kompatybilność z programem ArchiCAD.
- **Solibri Model Viewer.** Umożliwia otwieranie i przeglądanie wszystkich plików IFC, a także plików edytowanych za pomocą Solibri Model Checker.
- **A360 (Autodesk).** Jest to przeglądarka online, do której dostęp można uzyskać z dowolnego urządzenia. Zgodność z wieloma formatami CAD i wizualizacja projektów BIM bez konieczności instalowania jakiegokolwiek oprogramowania.
- **DALUX BIM Viewer.** Darmowa wersja tej aplikacji może obsługiwać duże i złożone modele BIM. Dostępność w trybie offline i obsługa formatów takich jak IFC, RVT, PDF, DWG, DWFx, PNG i JPEG.
- **BIMSYNC.** Jest to wysokowydajna przeglądarka 3D z automatycznie generowanymi rzutami kondygnacji 2D, zapewniająca pełny przegląd wszystkich modeli BIM.
- **BIM Vision.** BIM Vision to bezpłatna przeglądarka modeli IFC. Umożliwia ona przeglądanie wirtualnych modeli z systemów CAD takich jak ArchiCAD, Revit, VectorWorks, Allplan i innych bez konieczności posiadania komercyjnej licencji na te systemy lub posiadania przeglądarki dla każdego konkretnego systemu, a także w formatach IFC 2×3, 2×4, 2×3, 2×4 i 2×4.
- **BIMkeeper.** W pełni internetowy system zarządzania budynkiem z zaawansowaną przeglądarką 3D IFC. Przechowuje wszystkie informacje o modelu BIM. Bardzo przydatny do organizowania procesu rozwoju i utrzymania.
- **usBIM Viewer (ACCA Software).** usBIM Viewer to również darmowa przeglądarka modeli IFC, która umożliwia import i eksport plików w standardowym formacie IFC z modeli Open BIM wykonanych za pomocą dowolnego oprogramowania do tworzenia modeli BIM (Revit, Edificius, ArchiCAD, Sketchup, Rhino, Tekla, itp..

**OBJAŚNIENIE** 

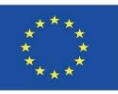

### **NAJPOPULARNIEJSZE OPROGRAMOWANIE BIM DO MODELOWANIA 3D**

#### **Przykłady** przeglą

**BIM Collaborator. Jest to bezpłatna przeglądarka BIM kompatybilna z różnymi programami, które posiadarka prze EIGCGE** i IFC: otwarte formaty plików mogą być odczytywane i modyfikowane przez <sup>może fil</sup>l każdego. W odpowiedzi na te potrzeby stworzono format IFC (Industry **BIMx** (Foundation Classes) - format plików, który umożliwia wymianę modelu nawigacz informacyjnego bez utraty lub zniekształcenia danych i informacji. Jest jednym **Modell** *Modellanie i przeglądanie i przeglądanie i przeglądanie i przeglądanie i przeglądanie wszystkich plików IFC, a także plików edytowanych zapadardów.* pomoca

- 
- 
- zapewn
- i 2×4.
- 
- **biologiczne i ACCA i software, które i ACCA i ACCA i ACCA i ACCA i ACCA i ACCA i ACCA i ACCA i ACCA i ACCA i ACCA** eksport plików w standardowym formacie IFC z modeli Open BIM wykonanych za pomocą dowolnego oprogramowania za p do tworzenia mo

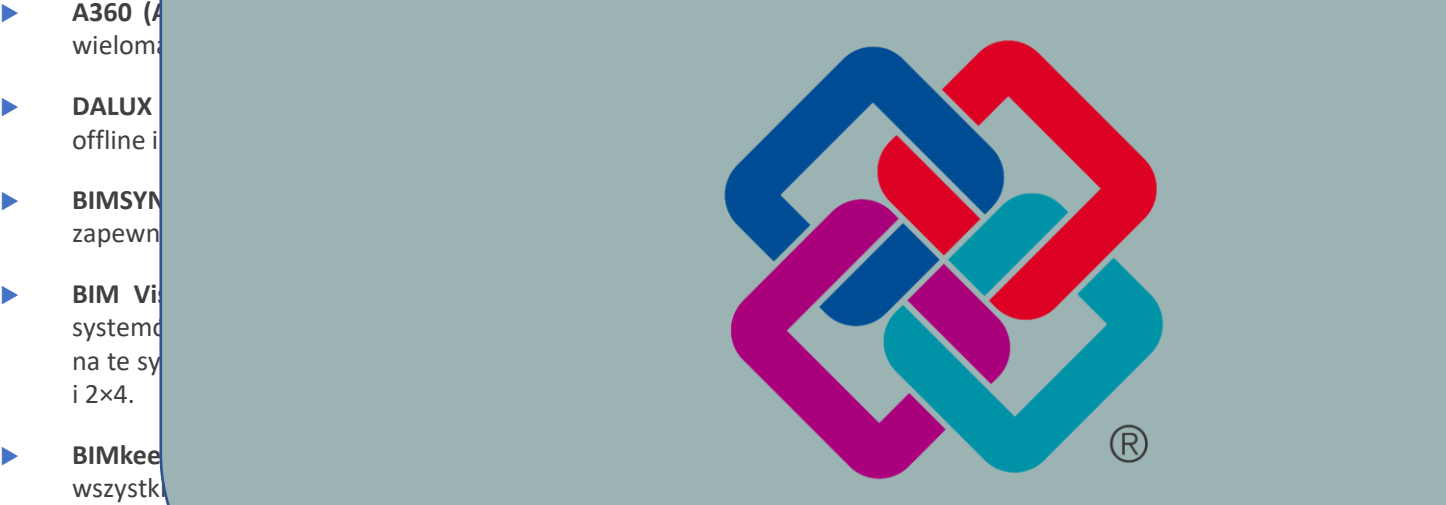

14 wer+ BIM viewer and more

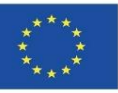

#### **Przykłady narzędzi do planowania budowy (4D)**

- **Naviswork (Autodesk).** Umożliwia otwieranie i łączenie modeli 3D, nawigowanie po nich w czasie rzeczywistym oraz przeglądanie modelu za pomocą zestawu narzędzi, takich jak komentowanie, przerysowywanie, punkt widzenia i pomiary. Szeroka gama dodatków do wykrywania kolizji i symulacji w 4D.
- **SYNCHRO.** Dostarcza rozwiązania do dokładnej wizualizacji, analizy, edycji i śledzenia całego projektu, w tym logistyki i prac tymczasowych. Środowisko wizualne, które angażuje wszystkich członków zespołu w przejrzysty proces optymalizacji projektów budowlanych. Ugruntowana pozycja na rynku.
- **TCQi.** Oprogramowanie do wirtualnej budowy, Software-as-a-Service (SaaS) procesu budowlanego, oparte na metodologii TCQ i wkładzie użytkowników, które obejmuje 12 modułów do wspólnego i integralnego zarządzania projektami i robotami budowlanymi w całym cyklu ich życia.
- **Project (Microsoft).** Oprogramowanie do zarządzania projektami i stosowania BIM, opracowane i sprzedawane przez firmę Microsoft. Ma ono na celu pomóc kierownikowi projektu w opracowaniu harmonogramu, przydzielaniu zasobów do zadań, śledzeniu postępów, zarządzaniu budżetem i analizowaniu obciążenia pracą. Można je łączyć z innym oprogramowaniem.

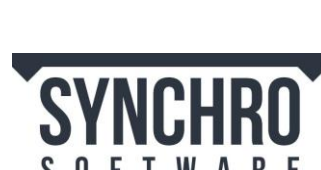

**AUTODESK** NAVISWORKS

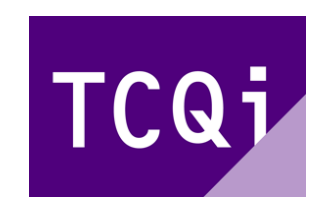

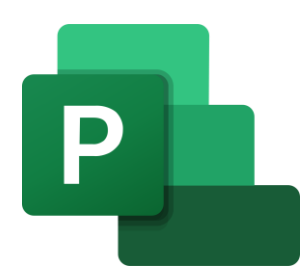

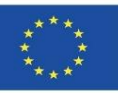

#### **Przykłady narzędzi do pomiarów oraz kosztorysowania (5D)**

- **Arquímedes (CYPE).** Jest on powiązany z programem REVIT i stanowi bardzo kompletny program 5D BIM. Daje możliwość wykonywania pomiarów, kosztorysów, certyfikacji, specyfikacji, a także instrukcji użytkowania i konserwacji budynku.
- **Presto - Cost It.** Pozwala wygenerować kompletne pomiary modelu w uporządkowany i identyfikowalny sposób, przeliczyć pomiary na budżet potrzebny do wyceny lub przetargu na projekt oraz uzyskać wszystkie powiązane informacje, takie jak powierzchnia użytkowa i zabudowana, odpowiednie parametry do wyceny lub dokumentacji.
- **Gest.MidePlan (Arktec).** Wykonuje automatyczny pomiar projektów na podstawie modelu BIM w formacie IFC. Kalkulacja budżetu projektu w programie MidePlan pozwala na automatyczne uzyskanie pełnej wyceny wszystkich projektowanych elementów. Ponieważ budżet jest uzyskiwany na podstawie projektu, jego wartości są rzeczywistymi pomiarami.

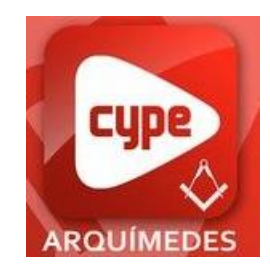

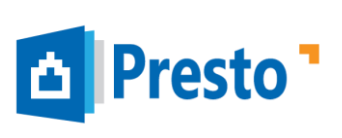

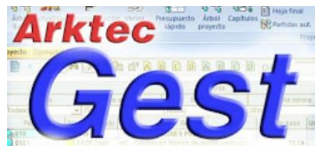

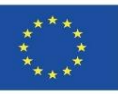

#### **Przykłady narzędzi do oceny wpływu na środowisko oraz oceny zużycia energii (6D)**

- **EcoDesigner (Graphisoft).** Umożliwia ocenę charakterystyki energetycznej budynku przy użyciu zgodnej z przepisami technologii, wspomaganej przez wiele bloków termicznych. W rezultacie projektanci mogą wykonywać obliczenia energetyczne w sposób dynamiczny i dokładny od początku, w trakcie i do końca realizacji projektu.
- **Green Building Studio (Autodesk).** Elastyczna usługa chmurowa, która umożliwia przeprowadzanie symulacji charakterystyki budynku w celu optymalizacji efektywności energetycznej na wczesnym etapie projektowania. Pozwala projektować budynki o wysokiej wydajności w ułamku czasu i po niższych kosztach niż przy użyciu metod konwencjonalnych.
- **CYPETHERM HE.** Może być stosowany do obliczania obciążenia cieplnego budynków zgodnie z metodą szeregów czasowych promieniowania (RTSM), z pełną integracją z BIM.
- **RIUSKA.** Wydajna i wszechstronna aplikacja do symulacji zużycia energii. Idealny w przypadkach, gdy wymagane są szczegółowe obliczenia obciążenia grzewczego i chłodniczego lub pełne obliczenia zużycia energii.

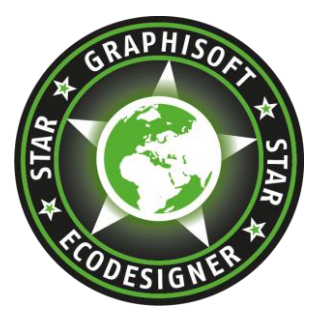

Autodesk®<br>**Green Building Studio**'

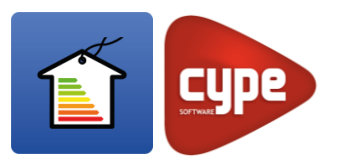

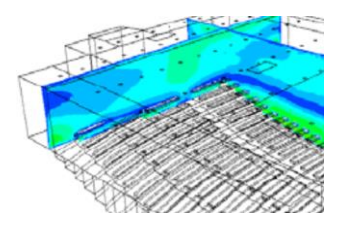

5

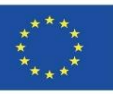

## **NAJPOPULARNIEJSZE OPROGRAMOWANIE BIM DO MODELOWANIA 3D**

**Przykłady narzędzi do oceny wpływu na środowisko oraz oceny zużycia energii (6D)**

 **EcoDesigner (Graphisoft).** Umożliwia ocenę charakterystyki energetycznej budynku przy użyciu zgodnej zaprzepisami technologii, wspomaganej przez przepisami technologii, wspomaganej prz

#### $w'$ ele bloków termicznych. W rezultacie projektanci mogą wykonywać wykonywać wykonywać wykonywać wykonywać wykony **OBJAŚNIENIE**

- o posposóbczne<br>Obecnie zdecydowana większość oprogramowania do obliczania efektywności energetycznej jest w tr pełni rozwinięta i ściśle powiązana z przepisami obowiązującymi w poszczególnych krajach. Jednak **G** zasobów naturalnych i obliczaniu wskaźników analizy wpływu cyklu życia, nie są tak u rozpowszechnione, a niektóre oprogramowania i metodologie są nadal w fazie początkowej i nie ma optymalizacji w permiożwniej projektowych przepisów, na podstawie których można by dstalicznego wspólne podstawy obliczeń dla wszystkich krajów. Głównym tematem tego kursu będą najnowsze Pozwala projektować budynki o wysokiej wydajności wydajności wydajności wydajności wydajności wydajności wydaj ni $\lambda$ szych kosztach niższych kosztach niższych kosztach niższych kon $\mu$ w ramach wymiaru 6D w dziedzinie BIM aspekty środowiskowe, koncentrujące się na wydajności stabilnych, w pełni rozwiniętych i obowiązkowych przepisów, na podstawie których można by ustalić
- **CYPETHERM HE.** Może być stosowany do obliczania obciążenia cieplnego budynków zgodnie z metodą szeregów czasowych promieniowania (RTSM), z pełną integracją z BIM.
- **RIUSKA.** Wydajna i wszechstronna aplikacja do symulacji zużycia energii. Idealny w przypadkach, gdy wymagane są szczegółowe obliczenia obciążenia grzewczego i chłodniczego lub pełne obliczenia zużycia energii.

**BUILDING STUDIO** 

4

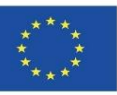

#### **Przykłady narzędzi do zarządzania obiektem (7D)**

- **Maximo (IBM).** IBM Maximo w swoim module BIM umożliwia integrację z projektami i daje możliwość posiadania jednego zaktualizowanego modelu, który wszyscy zainteresowani mogą przeglądać i łączyć z fazą konserwacji swoich obiektów.
- **ARCHIBUS.** Oprogramowanie do zarządzania zaprojektowane w celu automatyzacji przepływu informacji od fazy projektowania i budowy nieruchomości do pełnego zarządzania cyklem życia obiektów. Jeden z najszerzej stosowanych programów.

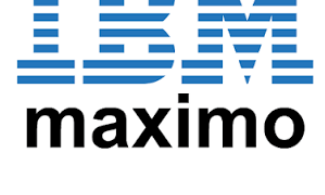

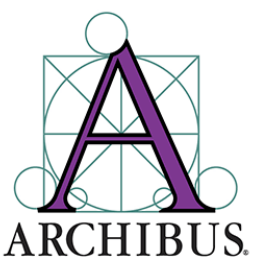

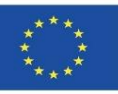

#### **Przykłady narzędzi do projektowania obiektów**

- **CYPECAD MEP.** Jest to program do projektowania i wymiarowania przegród zewnętrznych budynku i instalacji na modelu BIM. W zależności od kraju wybranego podczas tworzenia budynku, CYPECAD MEP wykonuje różne sprawdzenia i wymiarowania.
- **DDS CAD.** Pod względem funkcjonalności DDS oferuje rozwiązania dla systemów elektrycznych, wodnokanalizacyjnych, grzewczych, wentylacyjnych, klimatyzacyjnych i fotowoltaicznych. Jest kompatybilny z procesem projektowania Open BIM.

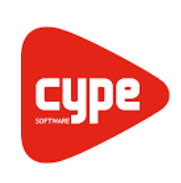

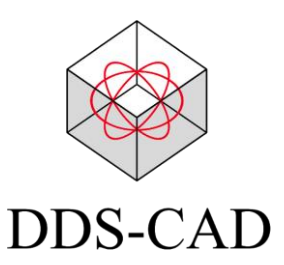

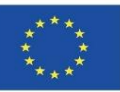

#### **Przykłady narzędzi do projektowania konstrukcji**

- **Tricalc.** Oprogramowanie do obliczania konstrukcji stalowych, betonowych i z innych materiałów, działające w taki sam sposób, jak oryginalne oprogramowanie i posiadające wszystkie jego funkcje.
- **Tekla Structures.** Zintegrowane, oparte na modelach rozwiązanie 3D do zarządzania bazami danych wielu materiałów (stal, beton, drewno itp.). Zawiera funkcje interaktywnego modelowania, analizy strukturalnej i projektowania oraz automatycznego tworzenia rysunków.

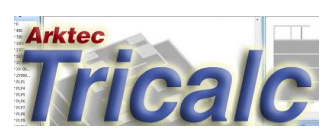

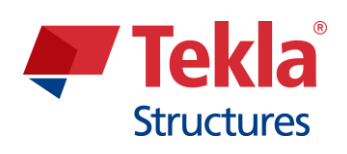

Moduł 01. Podstawowe pojęcia i technologia BIM (Building Information Modeling) stosowane w analizie cyklu życia (Life Cycle Analysis, LCA)

Co-funded by the Erasmus+ Programme of the European Union

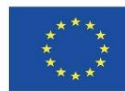

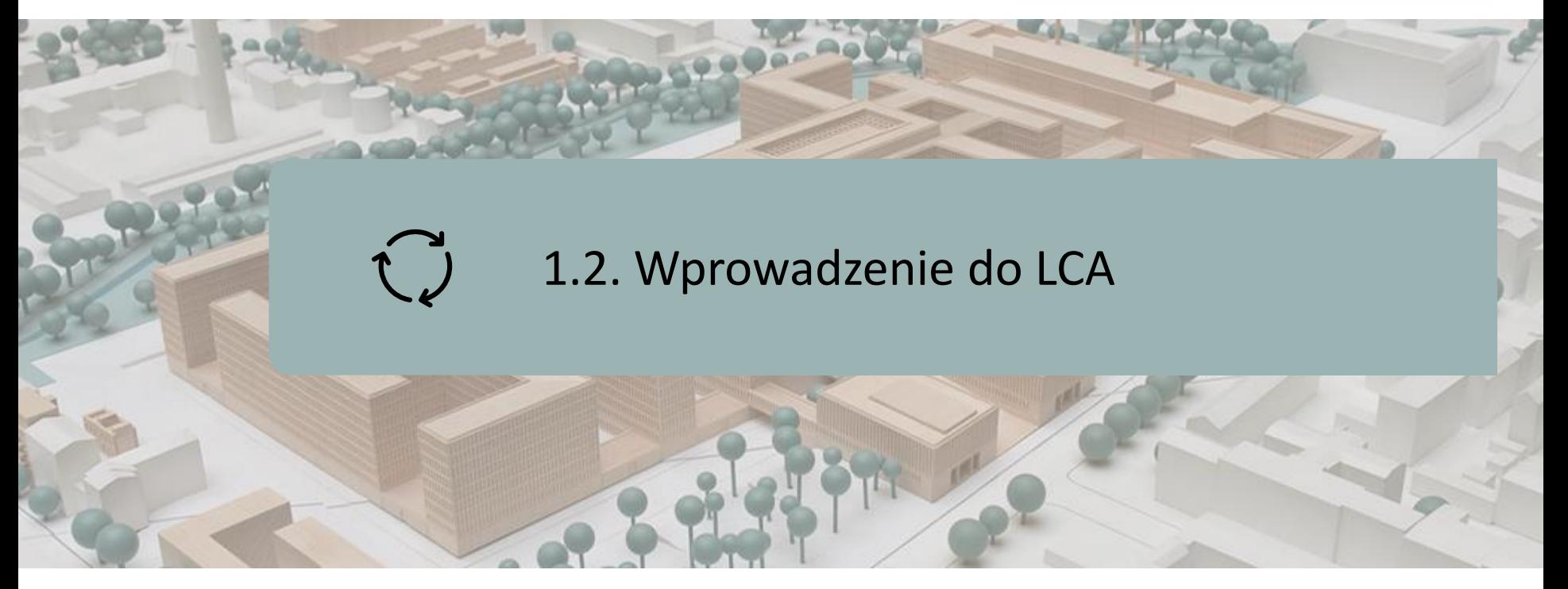

**DEFINICIA** 

ZAKRES LCA

**CELE** 

OBSZARY ZASTOSOWANIA LCA

ETAPY LCA

ETAPY OBLCZEŃ LCA

DEFINICJE ISO 14040

ETYKIETY ŚRODOWISKOWE

DEKLARACJE ŚRODOWISKOWE PRODUKTÓW (EPD)

ZASTOSOWANIE LCA DO BUDYNKU

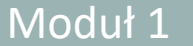

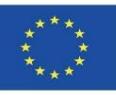

### **DEFINICJA**

**Cykl życia**: Obejmuje zespół etapów powstawania produktu, począwszy od wydobycia i przetworzenia surowców, poprzez produkcję, transport, marketing, użytkowanie i konserwację, aż po utylizację bądź recykling po zakończeniu okresu użytkowania.

Suma całkowitego nakładu materii i energii (wejścia) oraz produkcji odpadów i emisji (wyjścia) stanowi o wpływie produktu na środowisko.

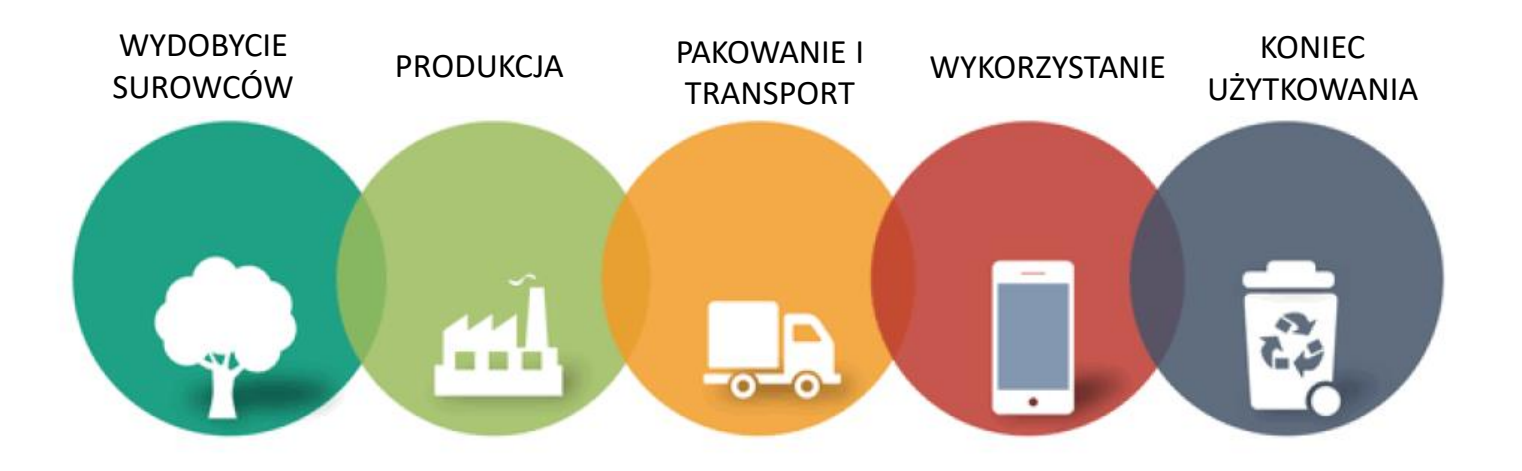

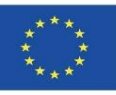

## **DEFINICJA**

**SETAC (1993):** "LCA to obiektywna procedura oceny obciążenia energetycznego i środowiskowego procesu lub działalności poprzez identyfikację użytych materiałów i energii oraz emisji do środowiska. Ocenę przeprowadza się w całym cyklu życia procesu lub działalności, obejmującym wydobycie i obróbkę surowców, produkcję, transport, dystrybucję, użytkowanie, recykling, ponowne wykorzystanie i utylizację**".**

#### *Society of Environmental Toxicology and Chemistry*

*(Towarzystwo Toksykologii i Chemii Środowiska)*

**ISO (1997):** "LCA jest techniką służącą do określania aspektów środowiskowych i potencjalnych oddziaływań związanych z produktem poprzez: sporządzenie wykazu istotnych elementów wejściowych i wyjściowych systemu; ocenę potencjalnych oddziaływań na środowisko związanych z tymi elementami wejściowymi i wyjściowymi; oraz interpretację wyników fazy wykazu i fazy oddziaływania w odniesieniu do celów badania**".**

#### *ISO 14040:1997*

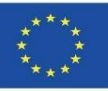

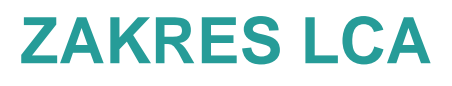

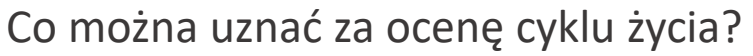

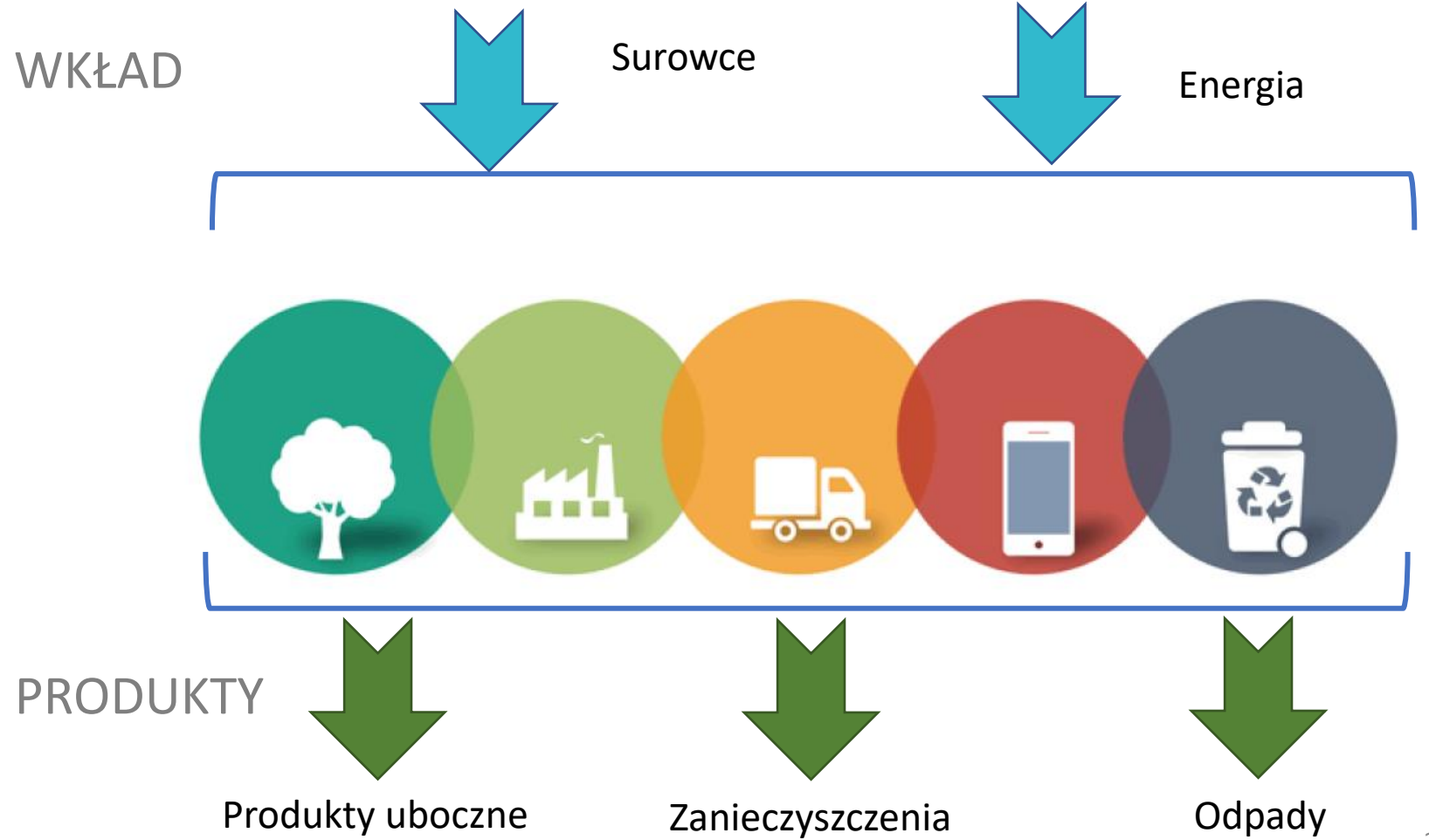

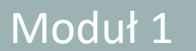

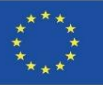

## **CELE**

- ➢ Dostarczanie możliwie pełnych, obiektywnych i przejrzystych informacji na temat interakcji produktu, procesu lub działalności ze środowiskiem.
- ➢ Przyczynianie się do zrozumienia wszystkich współzależnych wpływów działalności człowieka na środowisko.
- ➢ Przewidywanie negatywnych konsekwencji podejmowania decyzji i określenie możliwości poprawy stanu środowiska.
- ➢ Ułatwianie konstruktywnego dialogu między różnymi grupami społecznymi zainteresowanymi jakością środowiska.

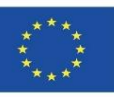

## **CELE**

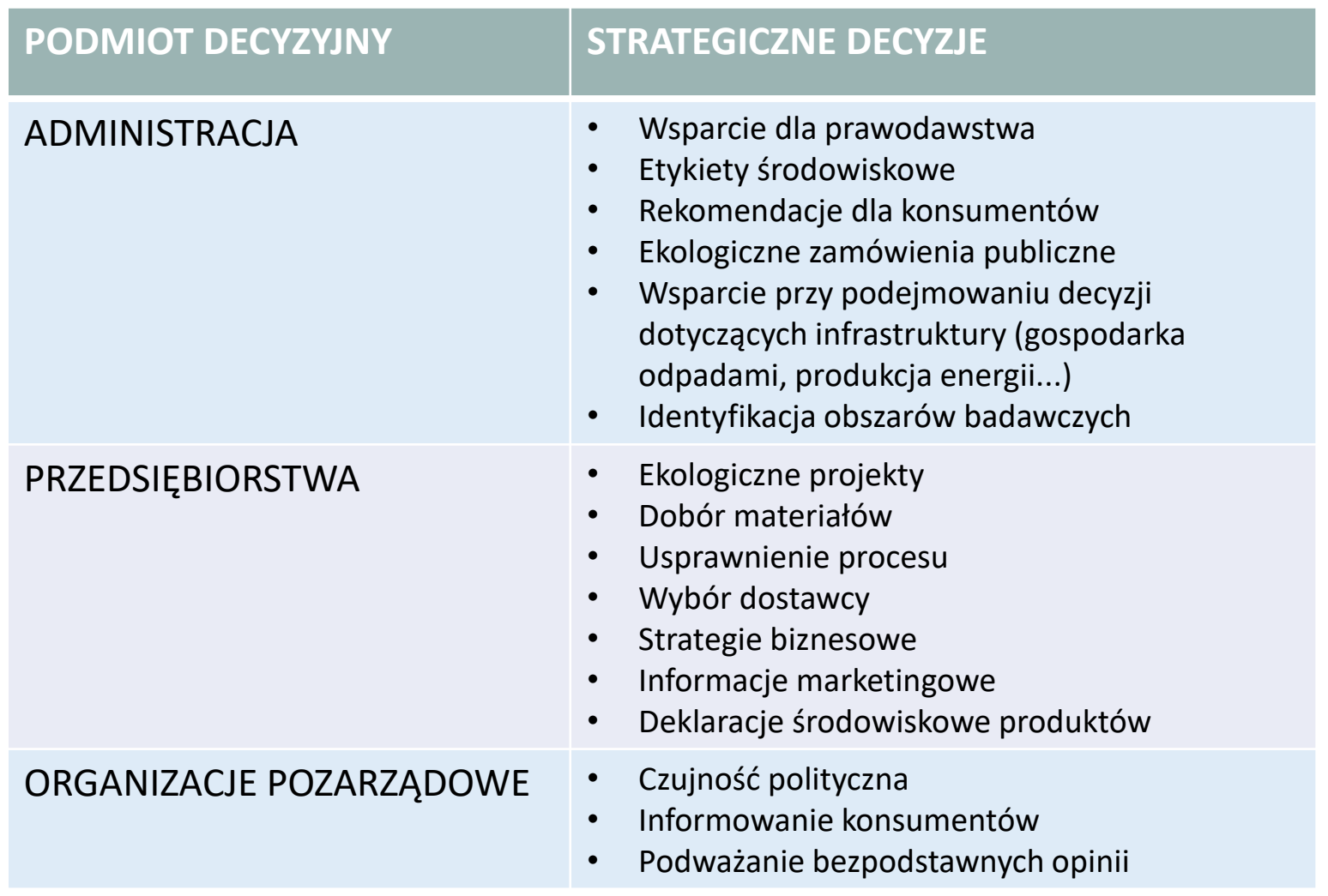

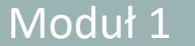

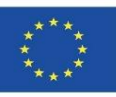

#### **ETAPY LCA**

#### **DEFINICJA I OPIS ETAPÓW LCA**

#### **Metodologia wdrażania normy ISO 14040:2006.**

Jest to metodologia oceny środowiskowej, która umożliwia analizę i kwantyfikację aspektów środowiskowych i potencjalnych oddziaływań produktu lub usługi w całym cyklu ich życia, tj. na wszystkich etapach ich istnienia. Koncentruje się na:

- Identyfikacji możliwości poprawy ekologiczności produktu w fazie projektowania i rozwoju.
- Ustaleniu priorytetów w strategicznym planowaniu produktu.
- Wyborze wskaźników efektywności środowiskowej, w tym technik pomiaru.
- Wdrażaniu ekologicznych strategii marketingowych.

Moduł 1

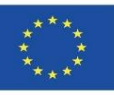

#### **ETAPY LCA**

#### **DEFINICJA I OPIS ETAPÓW LCA**

**Metodologia wdrażania normy ISO 14040:2006.**

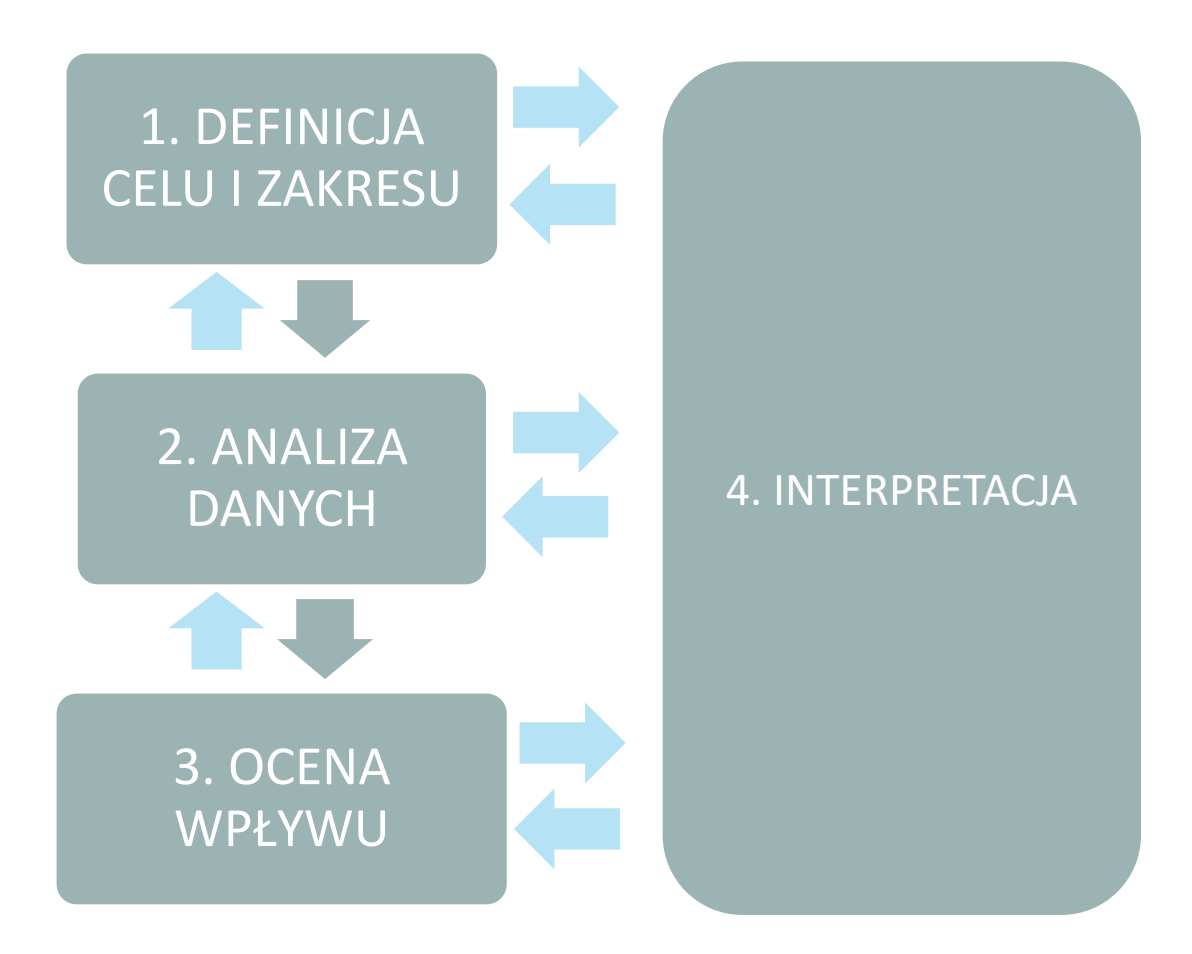

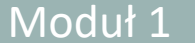

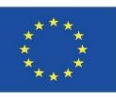

### **ETAPY LCA**

#### **DEFINICJA I OPIS ETAPÓW LCA**

- ➢ **Definicja celu I zakresu:** Określenie celu i zamierzonego zastosowania badania, a także zakresu zgodnie z granicami systemu, jednostką funkcjonalną i przepływami w cyklu życia, wymaganą jakością danych oraz parametrami technologicznymi i ewaluacyjnymi.
- ➢ **Opracowanie Inwentaryzacji Cyklu Życia (Life Cycle Inventory, LCI):** Etap LCA, w którym gromadzone są dane dotyczące wkładu i emisji dla wszystkich procesów związanych z produktem.
- ➢ **Ocena Wpływu Cyklu Życia (Life Cycle Impact Assessment, LCIA):** etap LCA, w którym inwentaryzacja elementów wejściowych i wyjściowych jest przekształcana we wskaźniki potencjalnego wpływu na środowisko, zdrowie ludzkie i dostępność zasobów naturalnych.
- ➢ **Interpretacja:** Faza LCA, w której wyniki LCI i LCIA są interpretowane zgodnie z pierwotnie wyznaczonym celem i zakresem. W tej fazie przeprowadza się analizę wyników i wyciąga wnioski.

Moduł 1

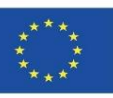

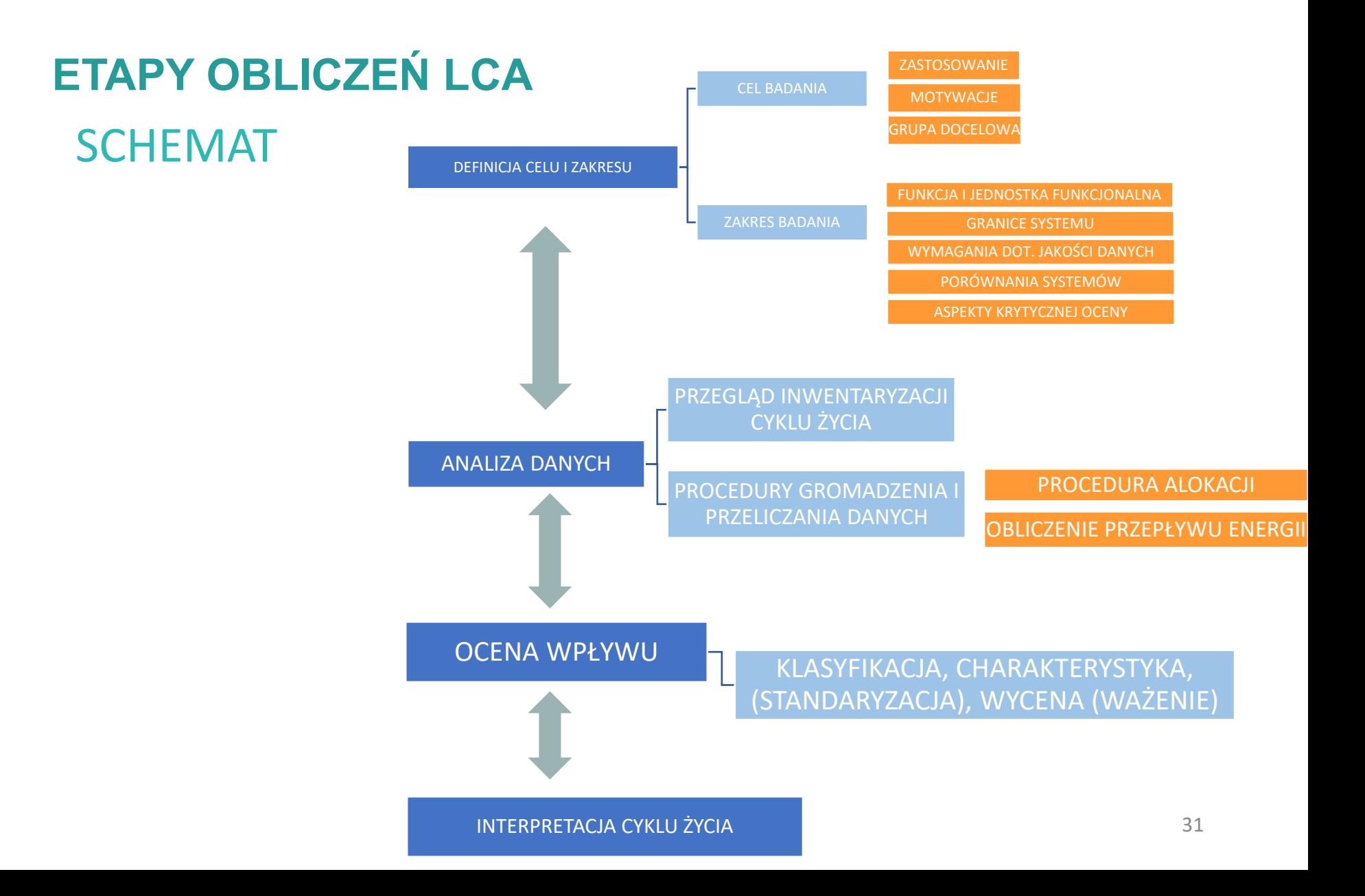

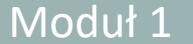

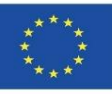

## **DEFINICJE ISO 14040**

- ➢**Jednostka funkcjonalna:** Ilościowe określenie funkcji, jaką pełni dany produkt, tak aby był on wykorzystywany jako jednostka odniesienia w badaniu (ISO 14040:2006).
- ➢**Przepływ referencyjny:** Ilość produktu wymagana do zaspokojenia funkcji jednostki funkcjonalnej (ISO 14040:2006).
- ➢**Proces jednostkowy:** Najmniejsza część systemu wyrobu, z której uzyskuje się dane do LCA (ISO 14040:2006).
- ➢**Drzewko procesów:** Schemat przepływu każdego etapu cyklu życia produktu, w którym zidentyfikowane są podstawowe przepływy (Suppen, Van Hoof, 2006).
- ➢**Alokacja:** Podział elementów wejściowych lub wyjściowych procesu według systemu produktu, który jest przedmiotem zainteresowania (ISO 14040:2006).

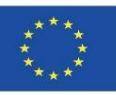

## **DEFINICJE ISO 14040**

- ➢**Reguła odcięcia:** Określenie wielkości strumienia elementarnego lub poziomu znaczenia dla środowiska związanego z procesem jednostkowym, który po spełnieniu może być wyłączony z badania (ISO 14040:2006).
- ➢**Analiza niepewności:** Systematyczna procedura ilościowego określania niepewności wprowadzonej do wyników analizy inwentaryzacji z powodu nagromadzenia niedokładności w danych wejściowych (ISO 14040:2006).
- ➢**Współczynniki charakterystyki:** Wartości uzyskane z modelu charakterystyki, które są stosowane do przekształcenia wyników analizy inwentaryzacyjnej na wspólne jednostki kategorii oddziaływania (ISO 14040:2006).
- ➢**Kategoria oddziaływania:** Sklasyfikowany problem środowiskowy, do którego przypisany jest możliwy skutek wyników badania (Suppen, Van Hoof, 2006).

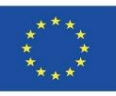

## **ETYKIETY ŚRODOWISKOWE**

#### **ZASTOSOWANIE LCA W BUDOWNICTWIE**

- Metoda oceny i ograniczania wpływu produktu na środowisko.
- Narzędzie do zarządzania środowiskiem ułatwiające podejmowanie decyzji:
- INFORMACJE DLA UŻYTKOWNIKÓW OPARTE NA PODSTAWACH NAUKOWYCH.
- DOBROWOLNY PROCES OCENY.
- UZASADNIENIE NIŻSZEGO WPŁYWU NA ŚRODOWISKO NIŻ U INNYCH PODOBNYCH PRODUKTÓW.
- W HISZPANII:
	- AENOR EPD (Global EPD).
	- DAP construction (ITEC and COAAT Barcelona).
	- OPENDAP (Torroja Institute).

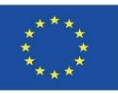

## **ETYKIETY ŚRODOWISKOWE**

- **TYP I (ISO 14024): ECOLABEL**
- Zweryfikowane przez stronę trzecią.
- Wydawane przez organ rządowy lub organizację non-profit.
- Przydatne dla wyrobów konsumenckich.
- Możliwość wykorzystania LCA do ustalenia progów wydajności, które należy osiągnąć dla różnych kategorii produktów.
- **TYP II (ISO 14021): WŁASNE DEKLARACJE ŚRODOWISKOWE**
- Deklaracje producentów.
- Niska wiarygodność.
- Dotyczy tylko jednego aspektu związanego ze środowiskiem.
- **TYP III (ISO 14025): DEKLARACJE ŚRODOWISKOWE**
- Wydawane przez strony trzecie.
- Bazują na normie ISO 14040  $\rightarrow$  LCA.
- Najbardziej odpowiednie dla WYROBÓW BUDOWLANYCH.
- Deklaracja Środowiskowa dla Wyrobów Budowlanych

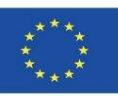

EPD (Environmental Product Declaration) można zatem sklasyfikować jako wspomniane "Ecolabel", chociaż jej główna różnica w porównaniu z innymi systemami regulowanymi przez rodzinę norm ISO 14020 (ekoetykiety i autodeklaracje środowiskowe) polega na tym, że EPD nie określa wymogów środowiskowych ani wartości minimalnych, które należy spełnić (nie ma konkretnej listy wymogów środowiskowych, które produkt musi spełnić, aby uzyskać certyfikat), ale przedstawia wyniki badania LCA przeprowadzonego na certyfikowanym produkcie w celu przedstawienia obrazu ekologiczności produktu.

Fakt, że produkt posiada EPD, nie oznacza, że jest on lepszy lub gorszy pod względem środowiskowym od innego produktu, który jej nie posiada, ponieważ celem EPD nie jest oznaczenie produktów przyjaznych dla środowiska: jej celem jest dostarczenie informacji o ekologiczności produktu, aby umożliwić porównanie go z innymi podobnymi produktami. Jest to szczegółowy raport zawierający specjalistyczne techniczne informacje, a nie tylko symbol lub logo.

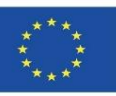

## **WSKAŹNIKI OCENY ODDZIAŁYWANIA NA ŚRODOWISKO PRZEWIDZIANE W EPD: DEKLARACJE ŚRODOWISKOWE PRODUKTÓW (EPD)**

#### **Wpływ na środowisko:**

- Potencjał tworzenia efektu cieplarnianego (Global Warming Potential, GWP), kgCO2eq.
- Potencjał niszczenia warstwy ozonowej (Ozone Depletion Potential, ODP), kgCFC-11eq.
- Potencjał zakwaszania gleby i zasobów wodnych (Acidification Potential of Soil and Water Resources, AP), kgSO2eq
- Potencjał eutrofizacji (Eutrophication Potential, EP), kgPO4 eq.
- Potencjał tworzenia ozonu w troposferze (Tropospheric Ozone Formation Potential, POPC), kg C2H4 eq.
- Potencjał uszczuplania zasobów abiotycznych dla zasobów niekopalnych (Abiotic Resource Depletion Potential for Non-Fossil Resources, ADP-elements), kg Sb eq.
- Potencjał uszczuplenia zasobów abiotycznych dla zasobów kopalnych (Abiotic Resource Depletion Potential for Fossil Resources, ADP-fossil fu), MJ.

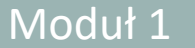

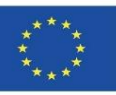

#### **WSKAŹNIKI OCENY ODDZIAŁYWANIA NA ŚRODOWISKO PRZEWIDZIANE W EPD:**

#### **Zużycie zasobów:**

- Zużycie energii pierwotnej ze źródeł odnawialnych, MJ.
- Zużycie nieodnawialnej energii pierwotnej, MJ.
- Zużycie materiałów wtórnych, kg.
- Zużycie paliw wtórnych odnawialnych, MJ.
- Zużycie paliw wtórnych nieodnawialnych, MJ.
- Zużycie netto wody wodociągowej, m3.

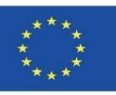

#### **WSKAŹNIKI OCENY ODDZIAŁYWANIA NA ŚRODOWISKO PRZEWIDZIANE W EPD:**

- **Gospodarowanie odpadami:**
- Odpady niebezpieczne składowane na wysypiskach, kg/UF.
- Składowane odpady inne niż niebezpieczne, kg/UF.
- Składowane odpady radioaktywne, kg/UF.

#### **Inne strumienie wyjściowe:**

- Komponenty do ponownego wykorzystania, kg/UF.
- Materiały do recyklingu, kg/UF.
- Materiały do odzysku energii, kg/UF.
- Eksportowana energia (elektryczna, cieplna itp.), kg/UF.

#### Moduł 1 **1.2 Wprowadzenie do LCA**

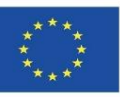

## **DEKLARACJE ŚRODOWISKOWE PRODUKTÓW (EPD)**

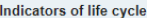

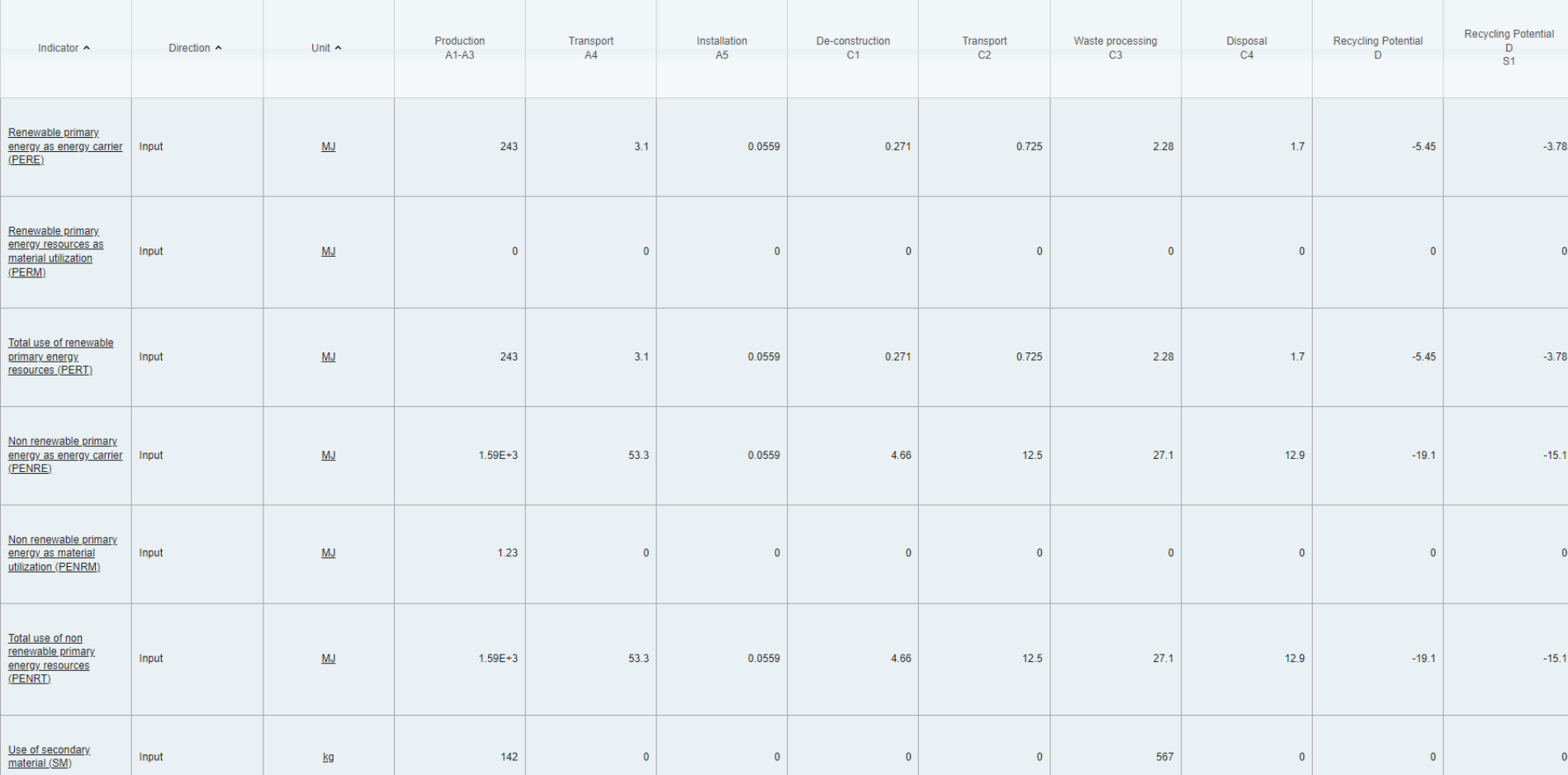

PRZYKŁAD WSKAŹNIKÓW OCENY ODDZIAŁYWANIA NA ŚRODOWISKO W EPD.

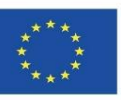

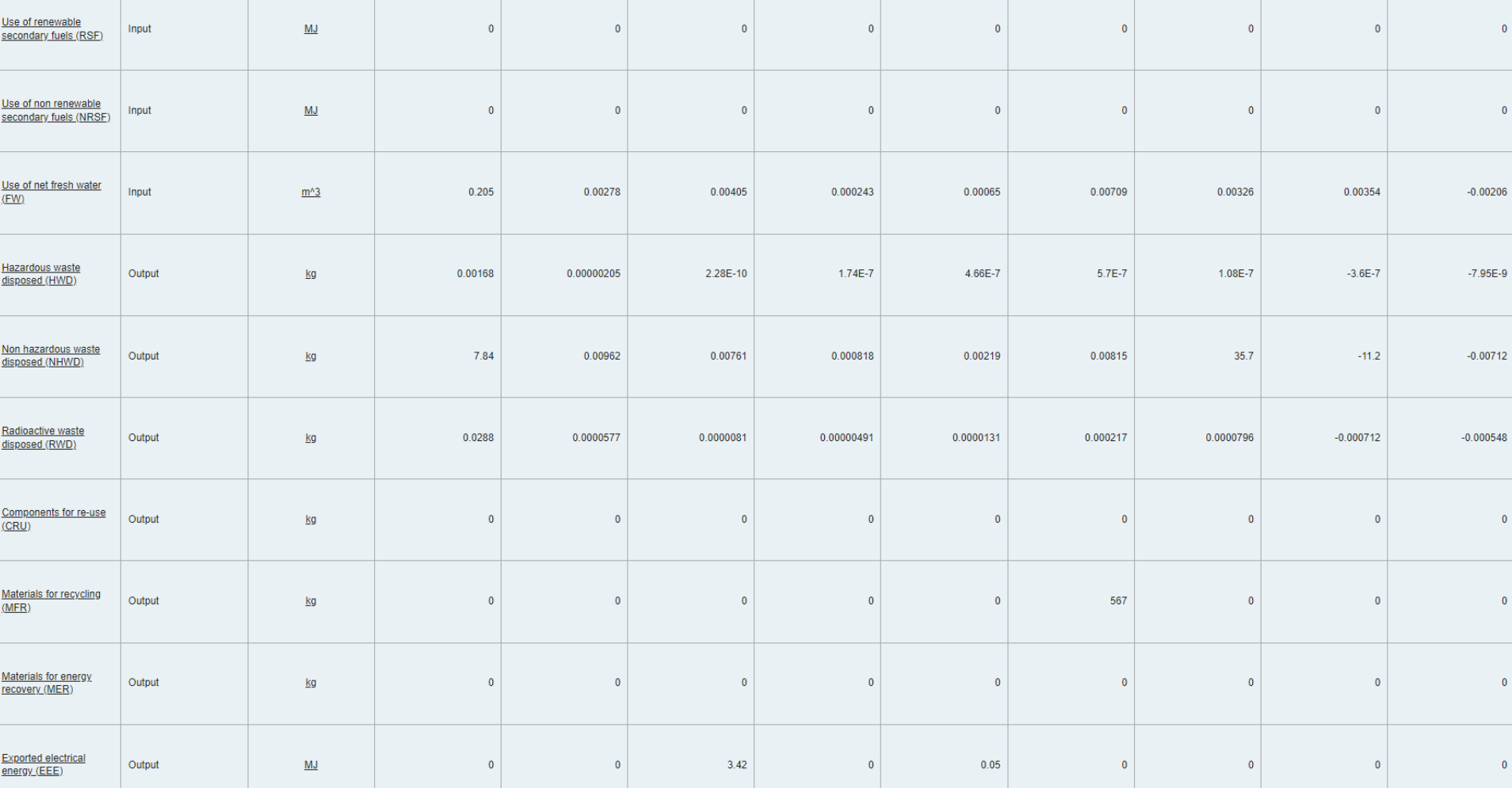

PRZYKŁAD WSKAŹNIKÓW OCENY ODDZIAŁYWANIA NA ŚRODOWISKO W EPD.

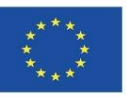

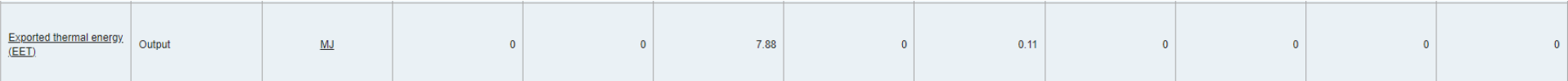

#### Core environmental impact indicators

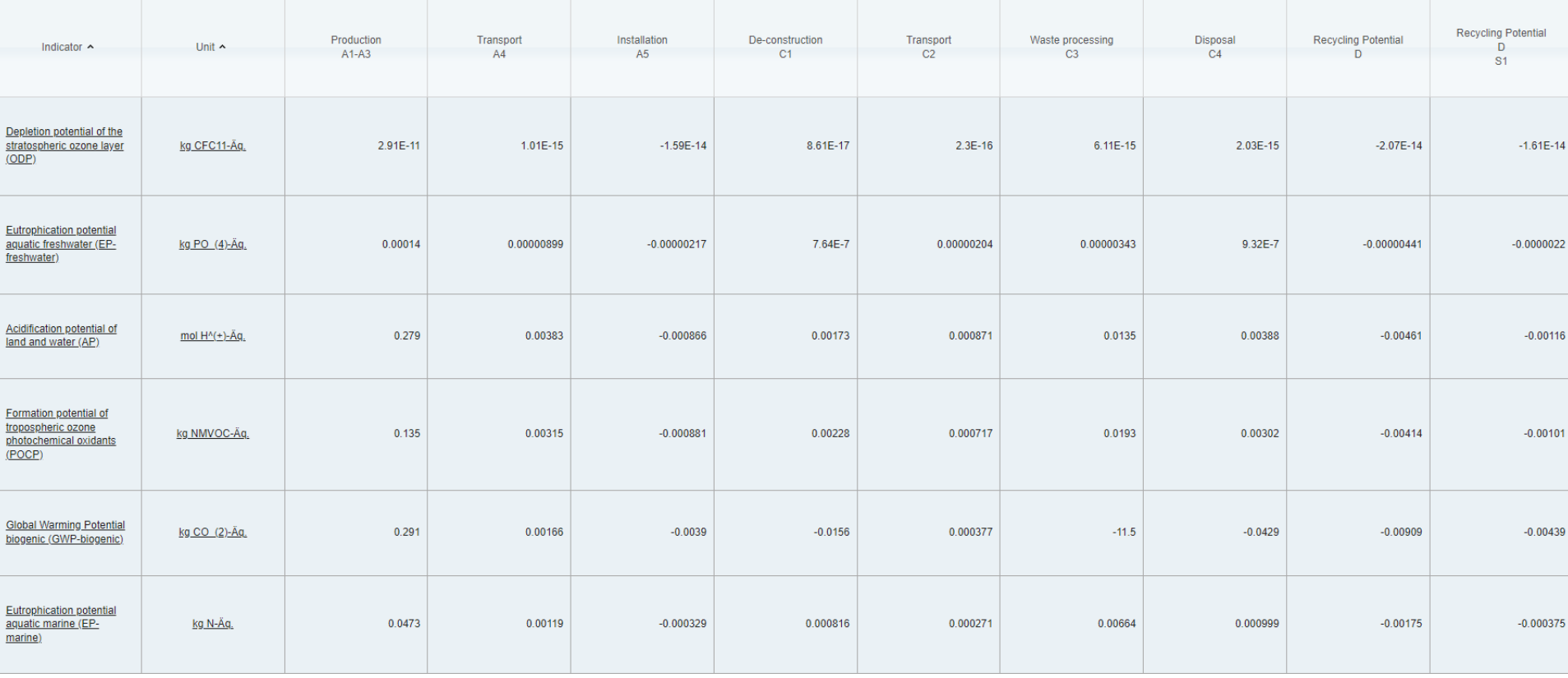

PRZYKŁAD WSKAŹNIKÓW OCENY ODDZIAŁYWANIA NA ŚRODOWISKO W EPD.

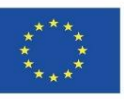

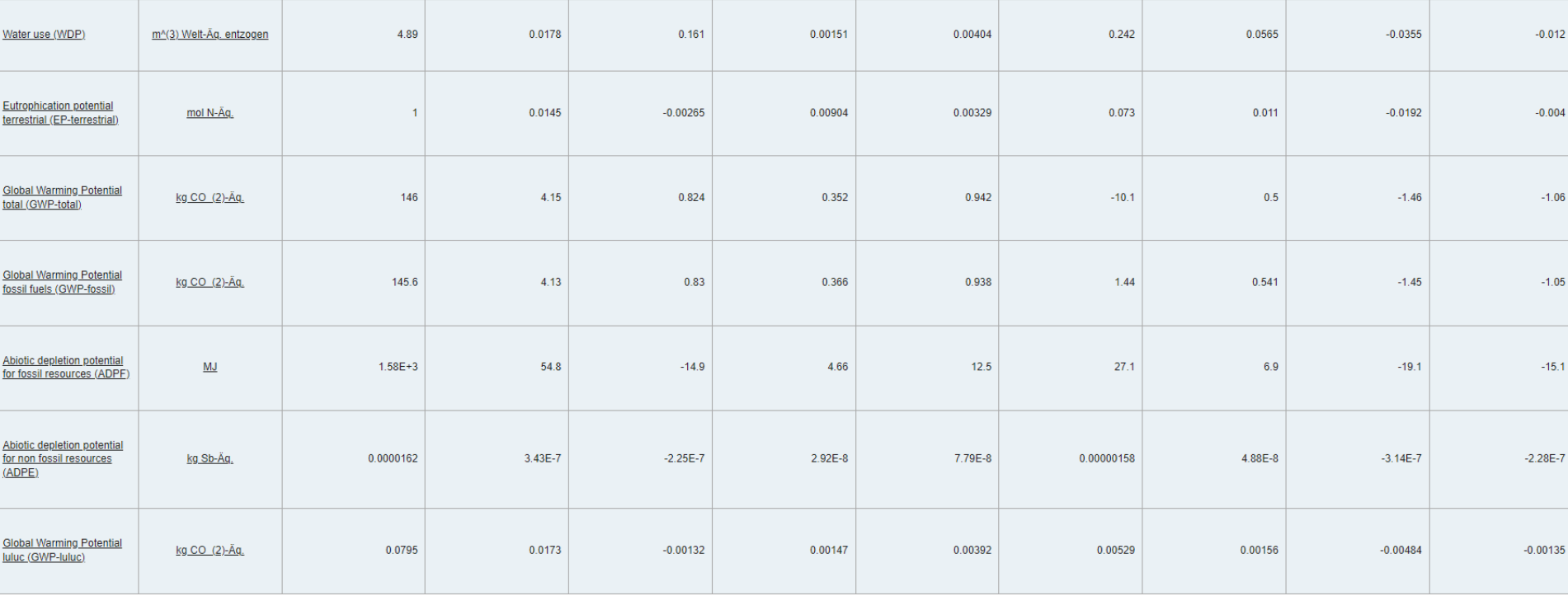

PRZYKŁAD WSKAŹNIKÓW OCENY ODDZIAŁYWANIA NA ŚRODOWISKO W EPD.

#### Moduł 1 **1.2 Wprowadzenie do LCA**

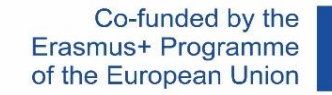

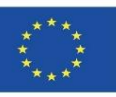

## **DEKLARACJE ŚRODOWISKOWE PRODUKTÓW (EPD)**

#### **Additional environmental impact indicators**

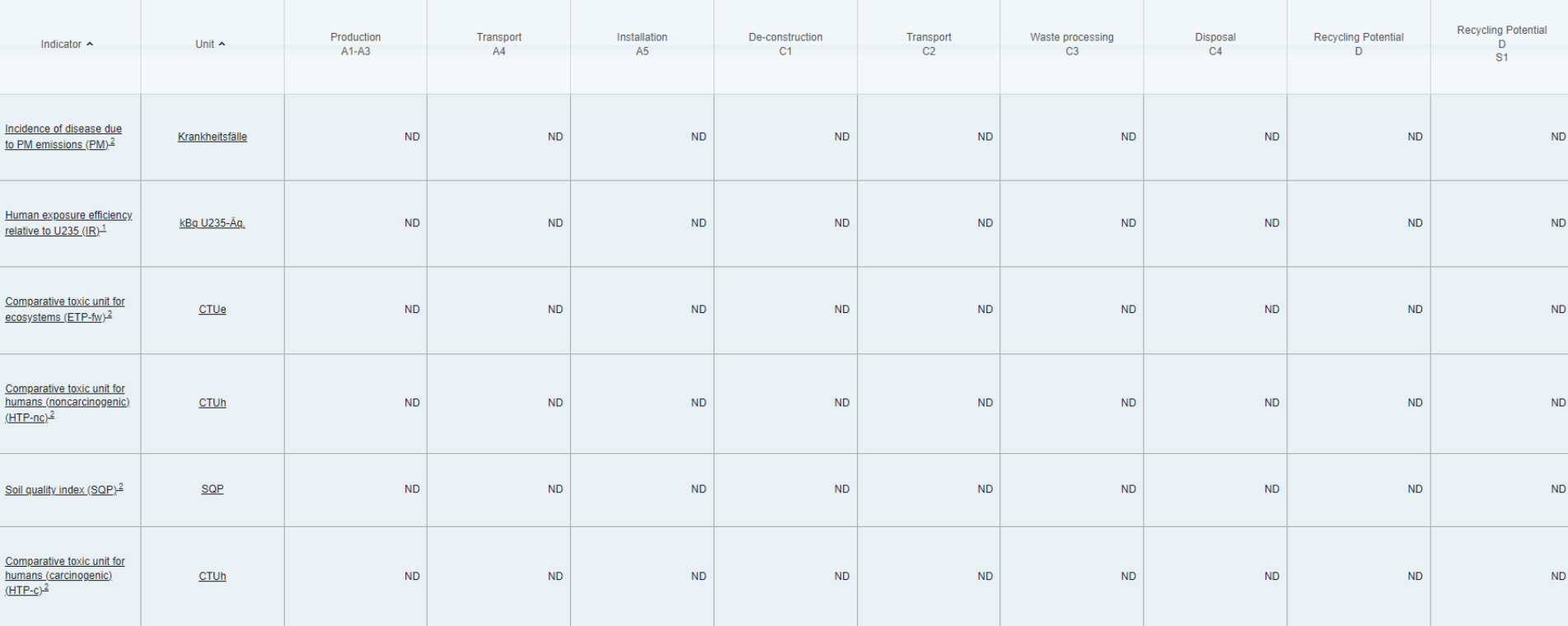

This impact category deals mainly with the eventual impact of low dose ionizing radiation on human health of the nuclear fuel cycle. It does not consider effects due to possible nuclear accidents, occupational exposure nor and from some construction materials is also not measured by this indicator.

 $^2$ The results of this environmental impact indicator shall be used with care as the uncertainties on these results are high or as there is limited experiences with the indicator

#### PRZYKŁAD WSKAŹNIKÓW OCENY ODDZIAŁYWANIA NA ŚRODOWISKO W EPD.

#### Moduł 1 **1.2 Wprowadzenie do LCA**

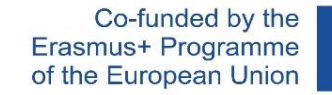

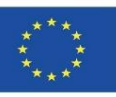

## **DEKLARACJE ŚRODOWISKOWE PRODUKTÓW (EPD)**

#### **Additional environmental impact indicators**

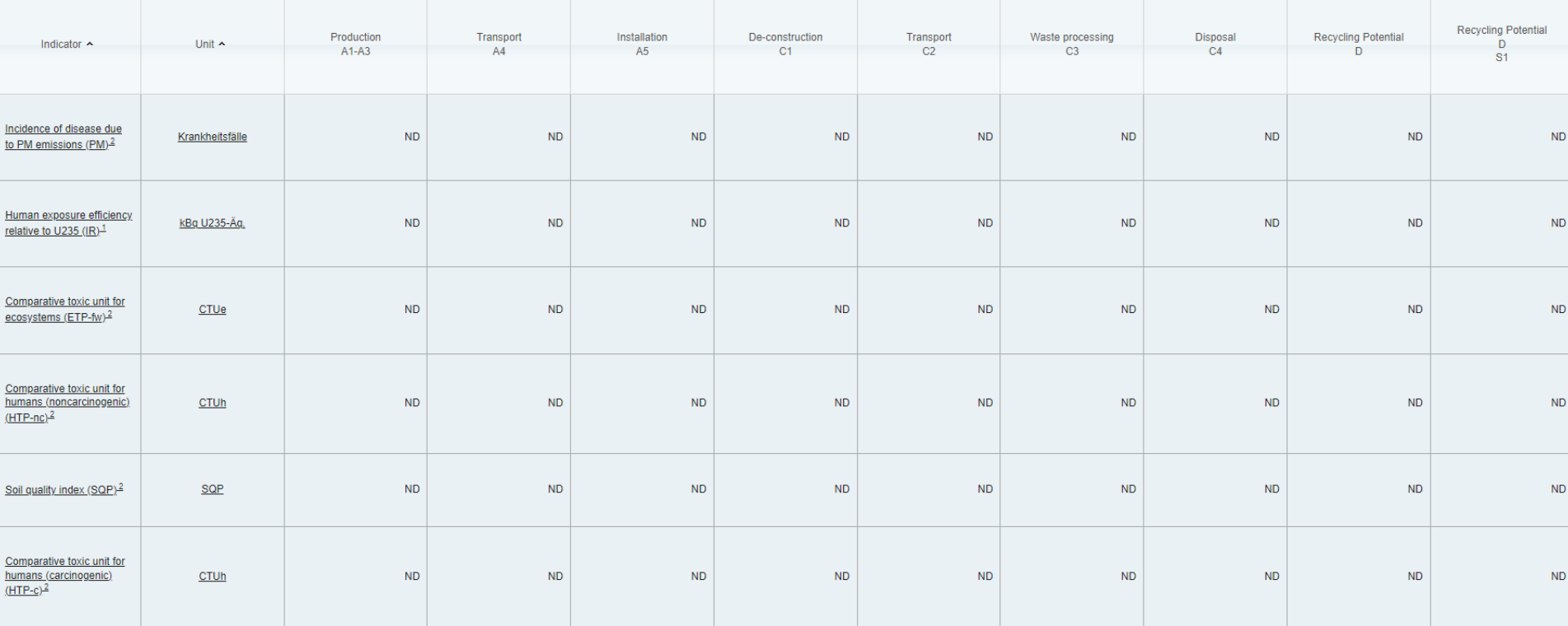

This impact category deals mainly with the eventual impact of low dose ionizing radiation on human health of the nuclear fuel cycle. It does not consider effects due to possible nuclear accidents, occupational exposure nor and from some construction materials is also not measured by this indicator.

 $^2$ The results of this environmental impact indicator shall be used with care as the uncertainties on these results are high or as there is limited experiences with the indicator

#### PRZYKŁAD WSKAŹNIKÓW OCENY ODDZIAŁYWANIA NA ŚRODOWISKO W EPD.

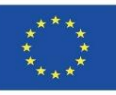

#### **Granice systemu**

Granice systemu w ocenie środowiskowej produktu przedstawiono w Tabeli 2.

#### Deklarowana jednostka

Deklarowana jednostka (DU) to 1 tona cementu CEM I 42,5 produkcji CEMEX Polska (Tabela 3).

Tabela 2. Granice systemu (z uwzglednieniem modułów etapu produktu) w ocenie środowiskowej produktu

Informacje o ocenie środowiskowej (MA - Moduł oceniony, MNA - Moduł nie oceniany, INA - Wskaźnik nie oceniany) Korzyści i obciążenia Etap zakończenia Etap Proces Etap wykorzystania poza produktu eksploatacji budowlany granicami systemu Możliwości ponownego wykorzystania,<br>odzyskania, recyclingu Eksploatacyjne zużycie energii Eksploatatcyjne zużycie wody Proces budowania-montażu Rozbiórka/Dekonstrukcja Przetwarzanie odpadów Transport na budowe **SUITOWCÓW** Wykorzystanie Utrzymanie Produkcja Utylizacja Transport Wymiana Transport **Dostawa** Naprawa Remont  $A3$  $C<sub>2</sub>$  $C<sub>3</sub>$  $A<sub>1</sub>$  $A2$  $A<sub>4</sub>$  $A<sub>5</sub>$ **B1 B2 B3 B4 B5 B6 B7**  $C<sub>1</sub>$  $C<sub>4</sub>$ D **MAIMAIMAI MNA MNA** 

PRZYKŁAD WSKAŹNIKÓW OCENY ODDZIAŁYWANIA NA ŚRODOWISKO W EPD.

Źródło: https://www.cemex.pl/deklaracjesrodowiskowe

Cement - Deklaracje Środowiskowe typ III EPD

Grupa cementów CEM I 42,5

#### Tabela 3. Charakterystyka środowiskowa produktu - 1 tona cementu z grupy CEM I 42,5 (wyprodukowanego w Chełmie, Gdynl lub Rudnikach)

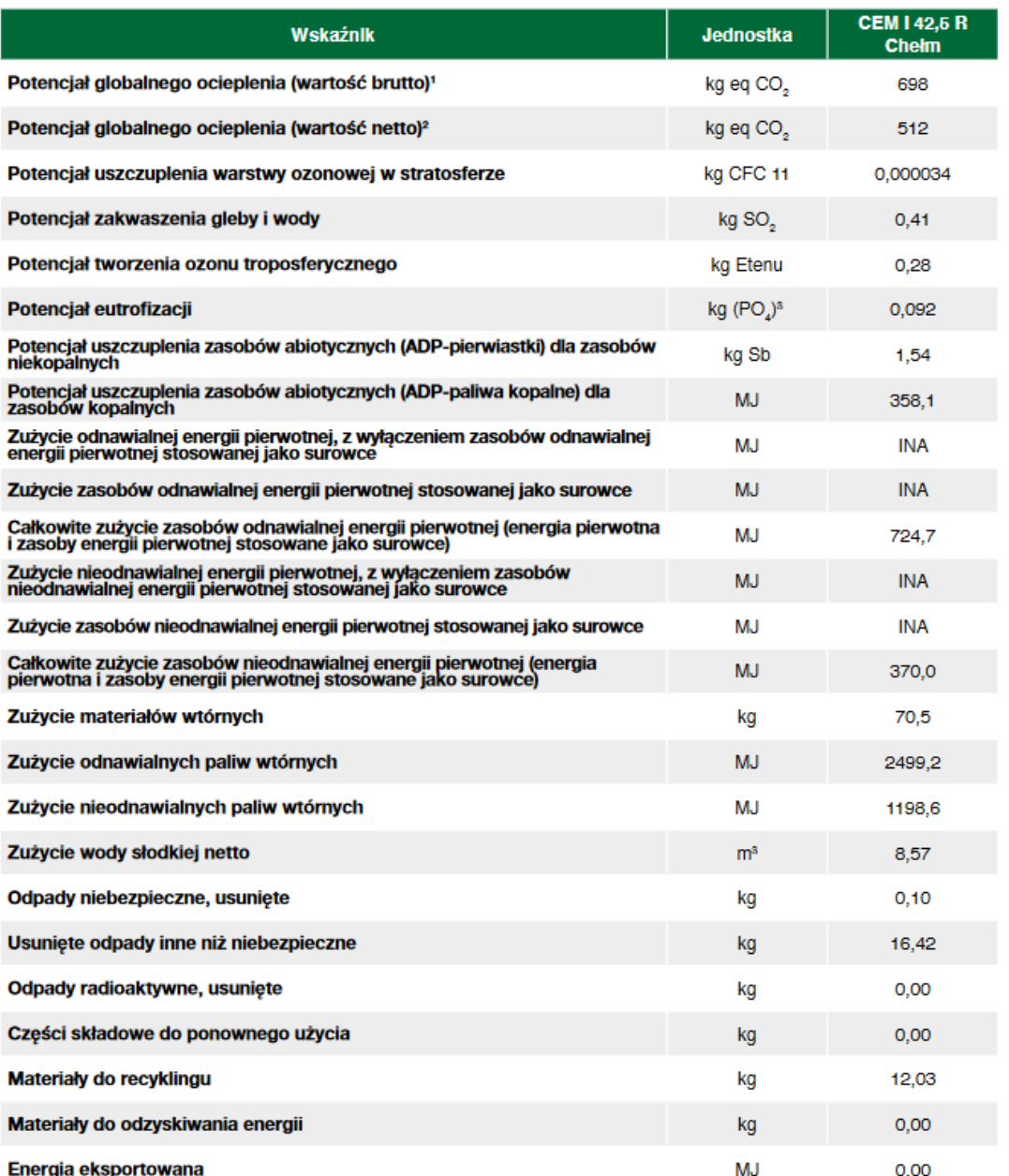

Co-funded by the Erasmus+ Programme of the European Union

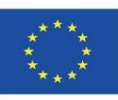

#### PRZYKŁAD WSKAŹNIKÓW OCENY ODDZIAŁYWANIA NA ŚRODOWISKO W EPD.

#### Źródło: https://www.cemex.pl/deklaracjesrodowiskowe

Cement - Deklaracje Środowiskowe typ III EPD

Grupa cementów CEM I 42,5

1) wartość brutto obejmuje emisję CO, pochodzącą ze spalania paliw alternatywnych (odpadowych) z wyłączeniem frakcji biomasy<br>2) wartość netto nie uwzględnia emisji CO, pochodzącej ze spalania paliw alternatywnych (odpadow

PRZYKŁAD

**OCENY** 

A NA ŚRODOWISKO W EPD.

Źródło:

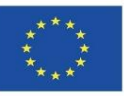

## **DEKLARACJE ŚRODOWISKOWE PRODUKTÓW (EPD)**

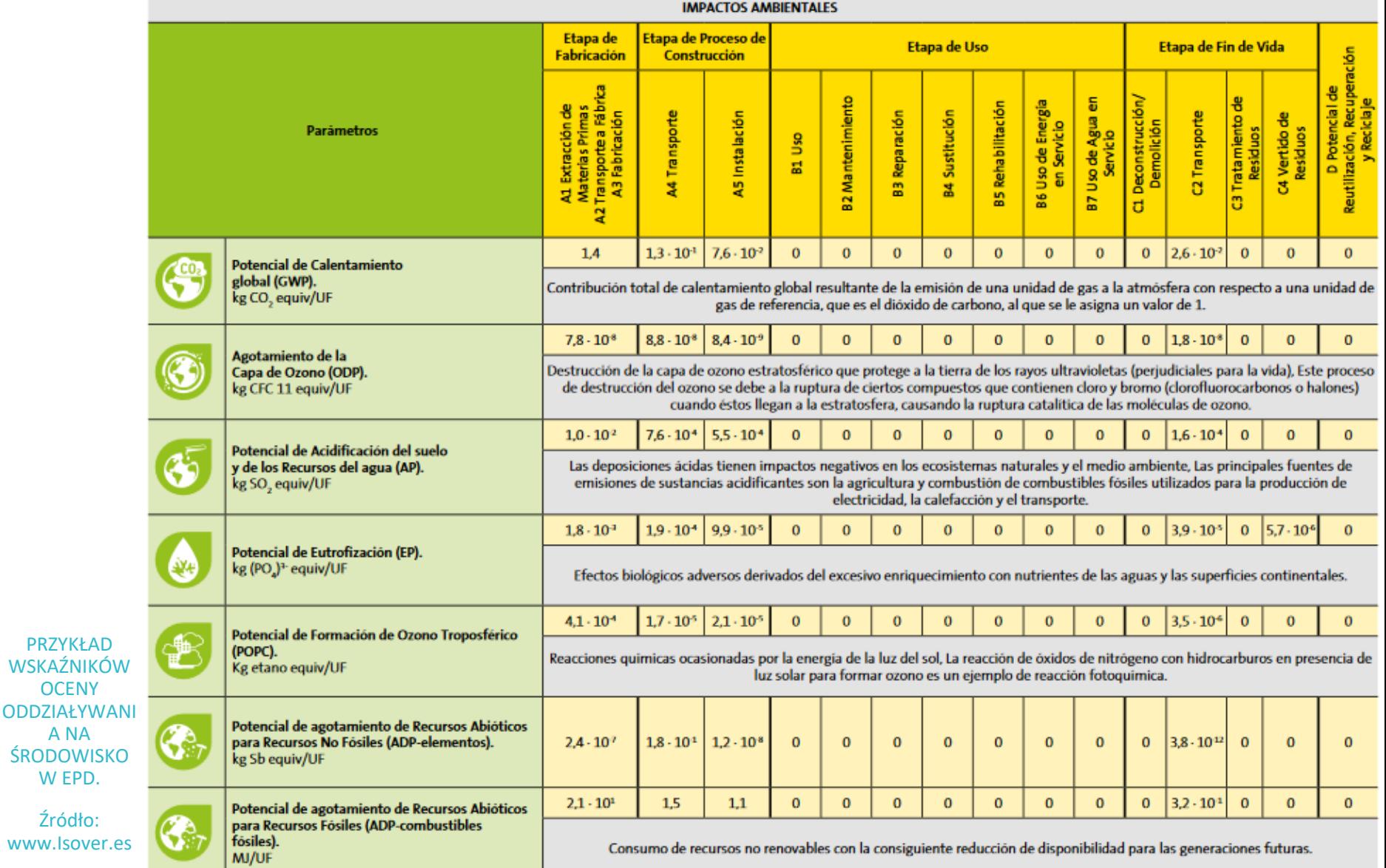

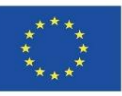

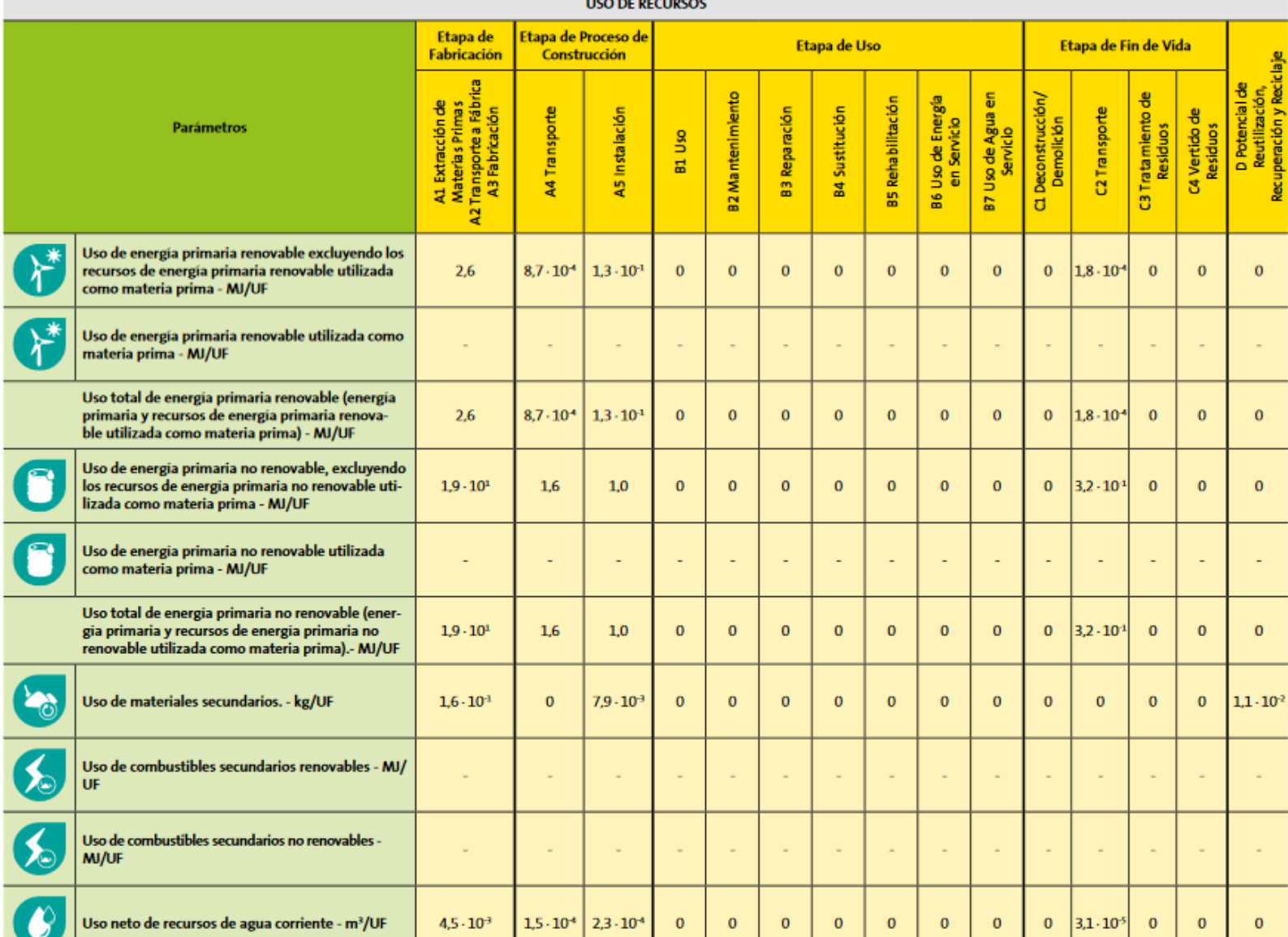

PRZYKŁAD WSKAŹNIKÓW **OCENY** ODDZIAŁYWANI A NA ŚRODOWISKO W EPD.

Źródło: www.Isover.es

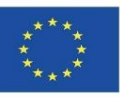

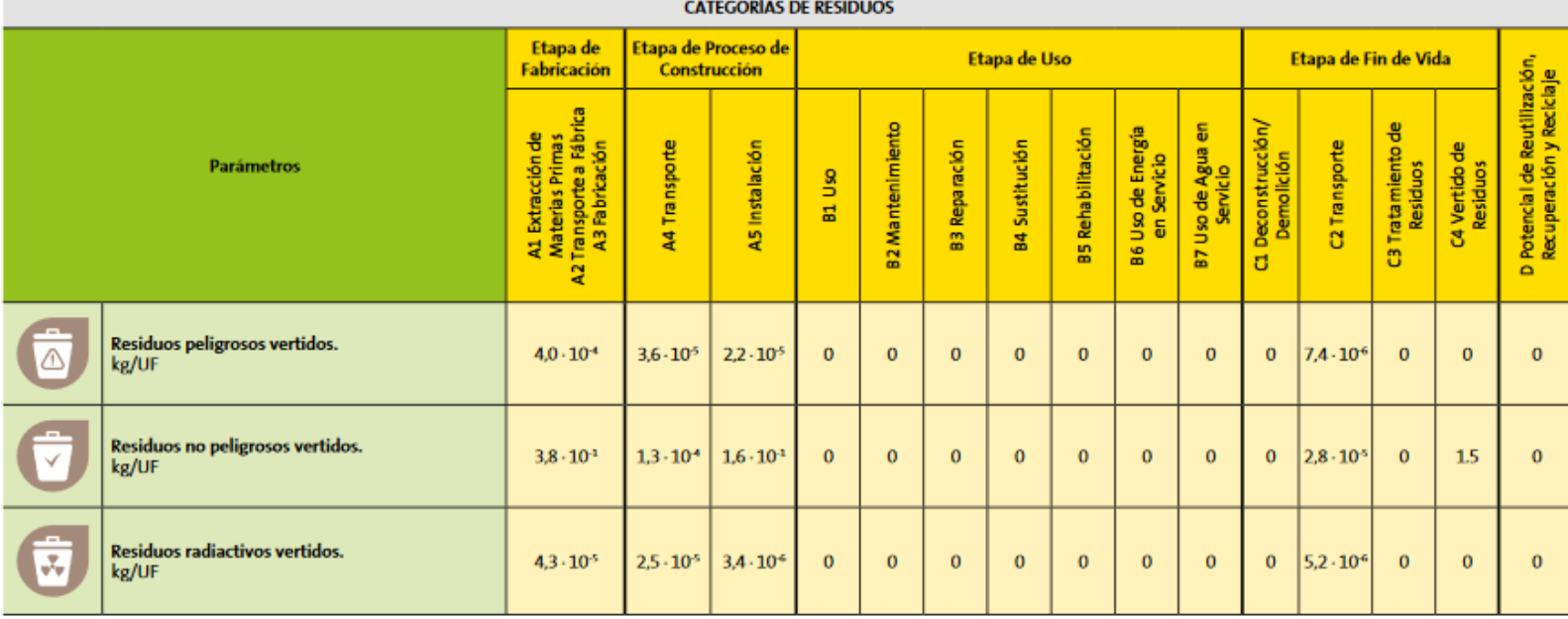

PRZYKŁAD WSKAŹNIKÓW **OCENY** ODDZIAŁYWANI A NA ŚRODOWISKO W EPD.

Źródło: www.Isover.es

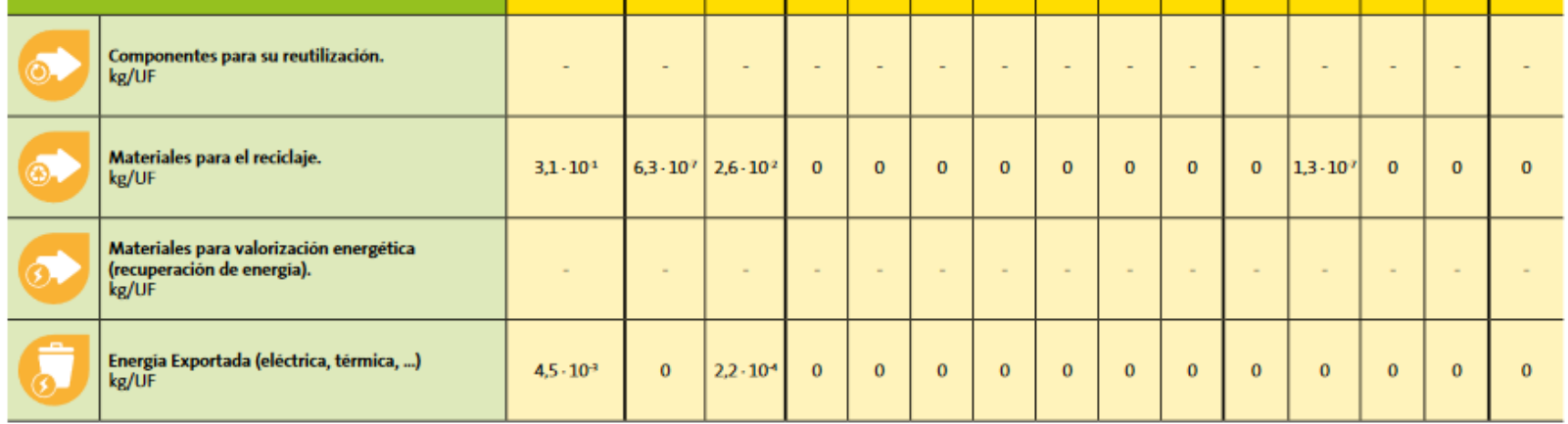

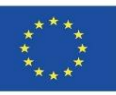

## **ZASTOSOWANIE LCA DO BUDYNKU**

**DEFINICJA I OPIS FAZ STOSOWANIA LCA W ODNIESIENIU DO BUDYNKU. PN-EN 15804**

 **Metodologia stosowania normy PN-EN 15804. Zrównoważony rozwój w budownictwie. Deklaracje środowiskowe wyrobów. Podstawowe zasady dotyczące kategorii wyrobów dla wyrobów budowlanych..**

Niniejsza norma europejska ustanawia zasady dotyczące kategorii wyrobów (PCR) dla deklaracji środowiskowych typu III dla wszelkich wyrobów i usług budowlanych.

**ZRÓWNOWAŻONE OBIEKTY BUDOWLANE. OCENA ŚRODOWISKOWYCH WŁAŚCIWOŚCI UŻYTKOWYCH BUDYNKÓW. METODA OBLICZANIA.** 

**PN-EN 15978:2012**

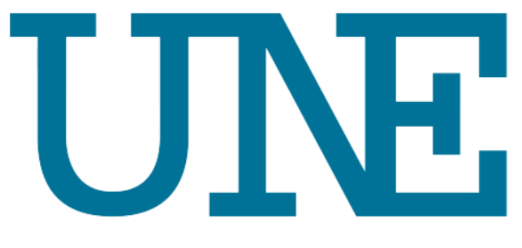

Unidad dec

DAP

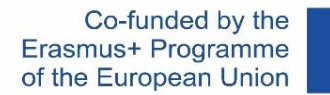

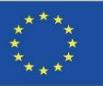

## **ZASTOSOWANIE LCA DO BUDYNKU**

#### **DEFINICJA I OPIS FAZ STOSOWANIA LCA W ODNIESIENIU DO BUDYNKU. PN-EN 15804**

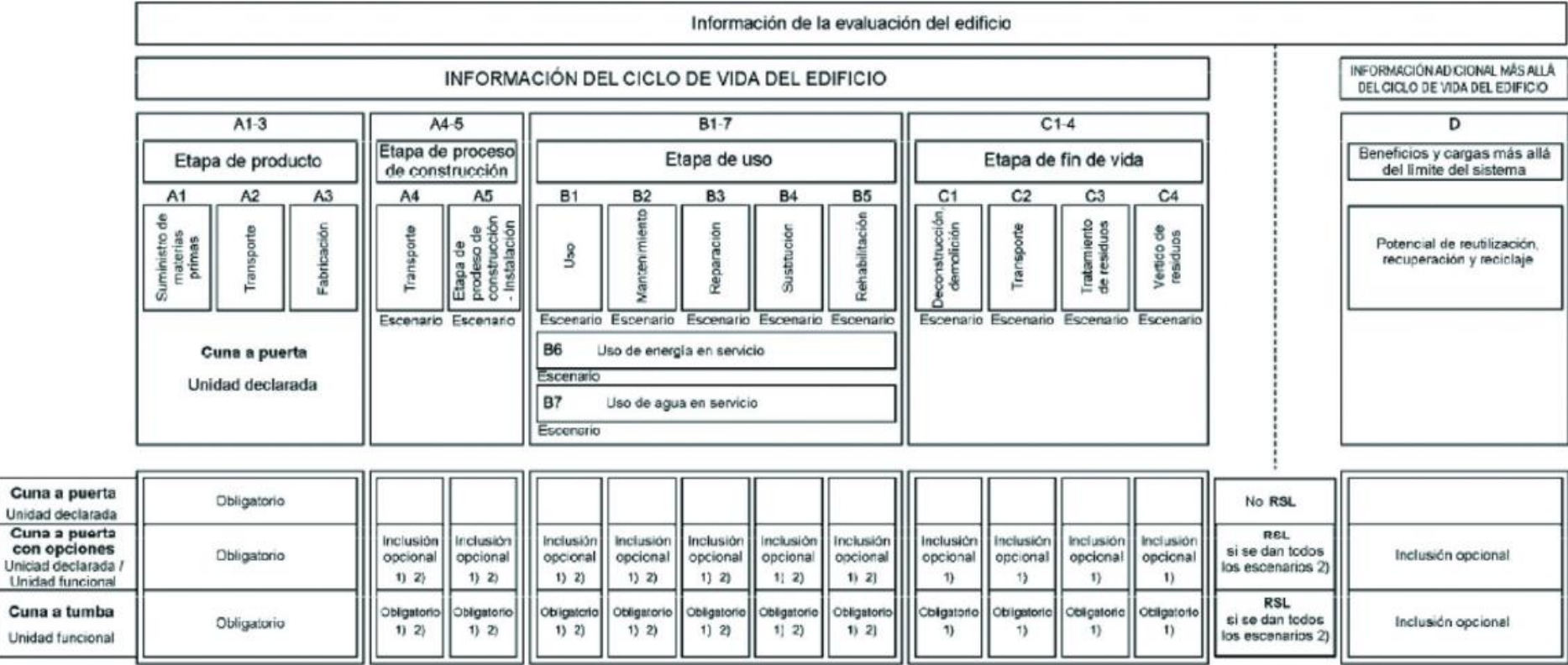

Moduł 01. Podstawowe pojęcia i technologia BIM (Building Information Modeling) stosowane w analizie cyklu życia (Life Cycle Analysis, LCA)

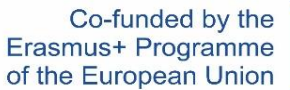

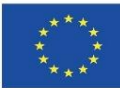

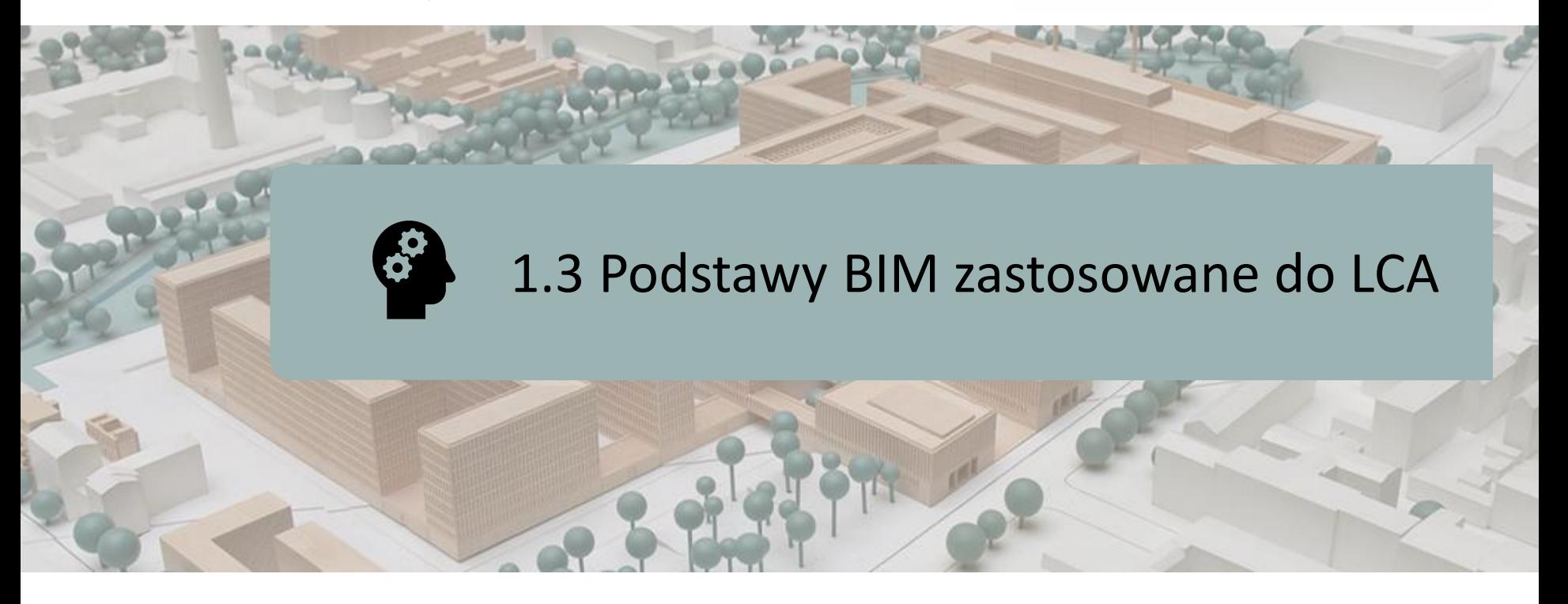

OBECNA SYTUACJA

CHARAKTERYSTYKA BIM W OBLICZANIU LCA

POWSTAJĄCE OPROGRAMOWANIE POWIĄZANE Z BIM

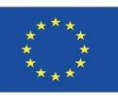

## **OBECNA SYTUACJA**

Problemy środowiskowe wynikające z sektora budowlanego wymagają narzędzi do oceny propozycji, które pomogą ograniczyć zużycie zasobów i wpływ na środowisko.

Ocena cyklu życia (LCA) jest uznawana za jedną z najwłaściwszych metod analizy środowiskowej budynków, chociaż jej zastosowanie jest skomplikowane, a standaryzacja i uproszczenie są niezbędne, aby mogła ona być stosowana również w fazie projektowania.

Integracja LCA z platformami BIM upraszcza proces oceny oddziaływania na środowisko. Obecnie brakuje literatury i narzędzi symulacyjnych opartych na modelach BIM i powiązanych z LCA w celu uzyskania wyników oddziaływania na środowisko.

Konieczna jest zatem standaryzacja LCA zaimplementowanej w platformach BIM w celu uproszczenia procesu i uzyskiwania wyników oddziaływania na środowisko w czasie rzeczywistym już na etapie projektowania.

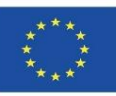

### **OBECNA SYTUACJA**

Obecnie LCA budynku nie jest niestety czynnikiem decydującym o wyborze, ale raczej efektem podjętej decyzji. Nadal trudno jest podmiotom zaangażowanym w projekt budowlany polegać na LCA przy dokonywaniu wyborów. Jednak twórcy oprogramowania i rozwiązań BIM odegrają ważną rolę we włączaniu LCA do modeli cyfrowych. **Poziom integracji LCA i BIM** zero total

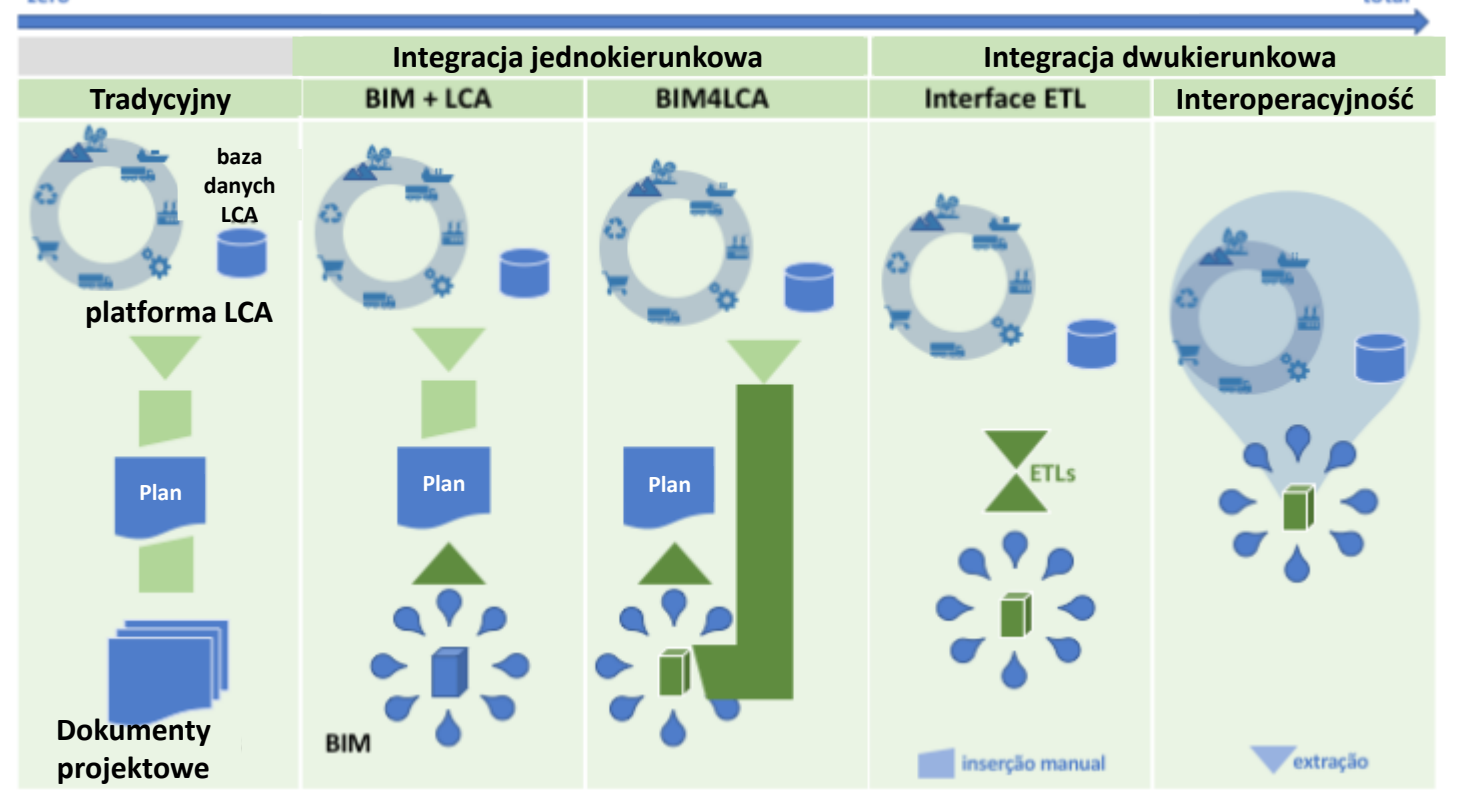

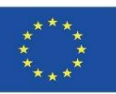

#### **CHARAKTERYSTYKA BIM W OBLICZANIU LCA**

W przypadku budynku zamodelowanego w BIM możliwe jest obliczenie LCA potencjalnie nawet bez zmiany środowiska oprogramowania. Dlatego też LCA w oprogramowaniu BIM powinna być bardziej automatyczna, systematyczna i łatwiejsza do osiągnięcia, umożliwiając zespołom multidyscyplinarnym ustalenie różnych scenariuszy z punktu widzenia wpływu budynku na środowisko.

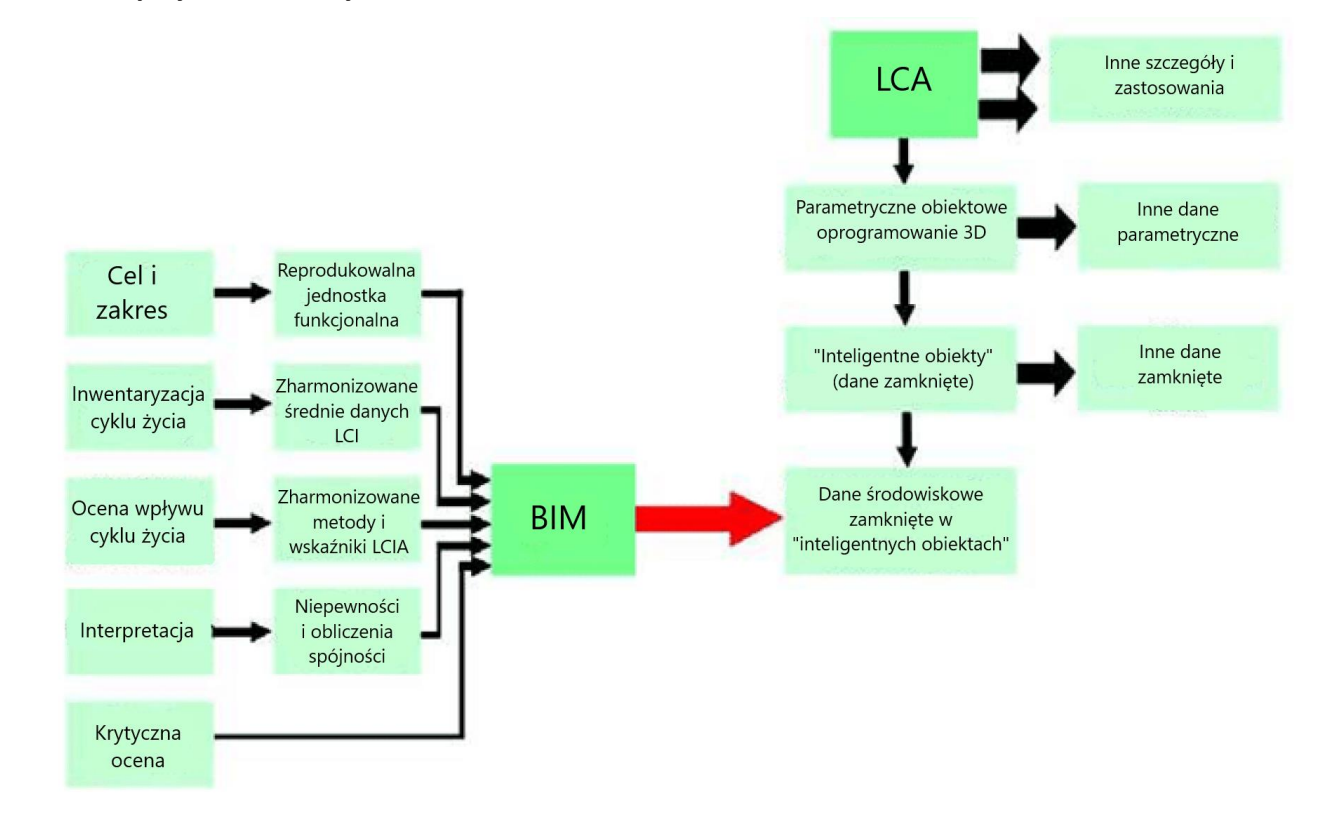

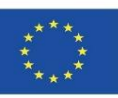

## **POWSTAJĄCE OPROGRAMOWANIE POWIĄZANE Z BIM**

 **Tally.** Dodatek do programu Autodesk Revit umożliwiający obliczenie wpływu na środowisko materiałów budowlanych całego budynku oraz przeprowadzenie analizy porównawczej wariantów projektowych. Podczas pracy na modelu REVIT użytkownik może definiować powiązania między elementami BIM a materiałami budowlanymi z bazy danych Tally, w wyniku czego powstaje LCA budynku.

Moduł 1

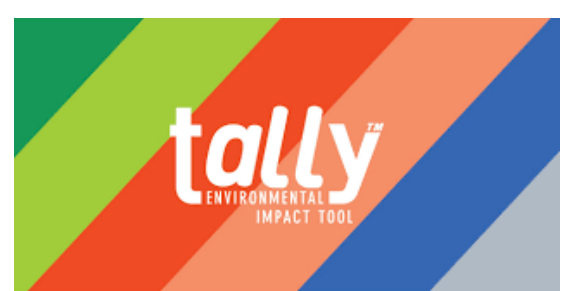

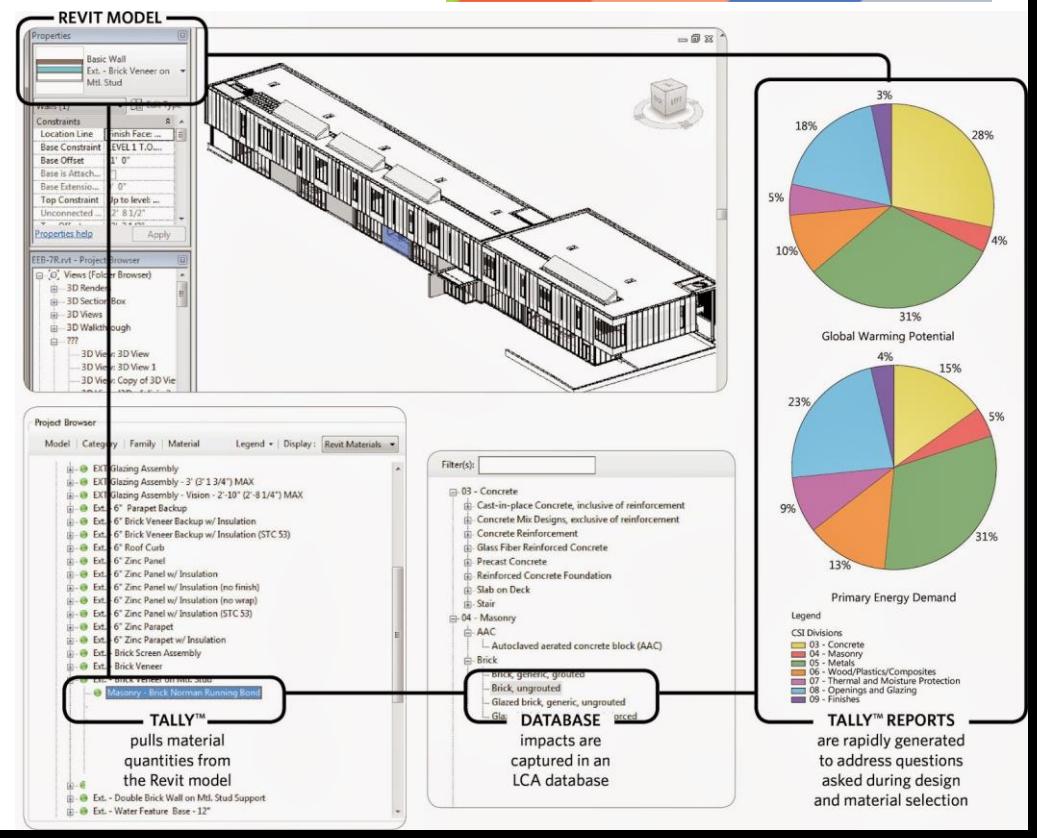

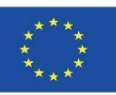

## **POWSTAJĄCE OPROGRAMOWANIE POWIĄZANE Z BIM**

 **One Click LCA.** Jest to najwyżej oceniane narzędzie LCA dla BREEAM, kompatybilne z wieloma systemami BREEAM: BREEAM UK, BREEAM NOR, BREEAM SE, BREEAM NL, BREEAM ES, BREEAM DE.

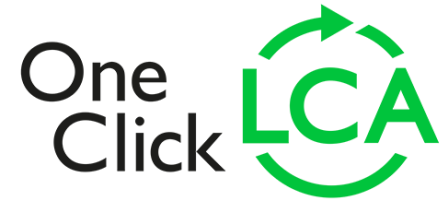

#### **EMBODIED CARBON FROM CRADLE TO GRAVE**

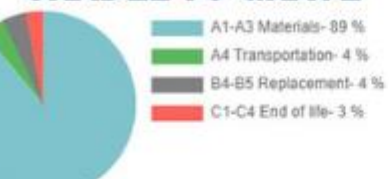

#### **EMBODIED CARBON BY STRUCTURE**

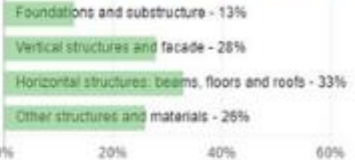

**COMPARE DESIGN'S LIFE CYCLE IMPACT** 

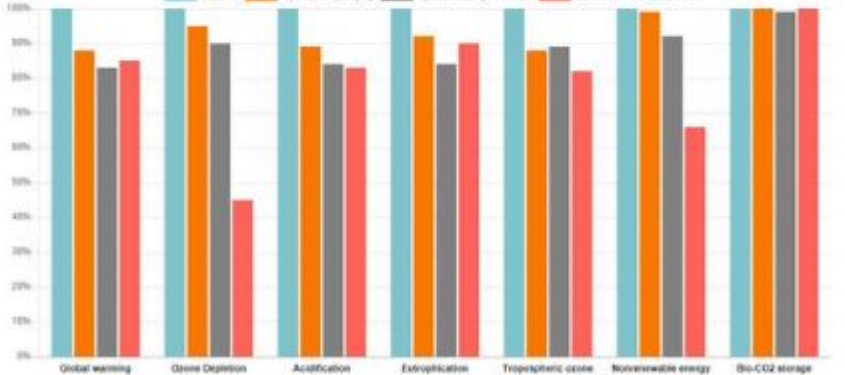

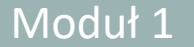

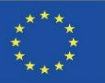

## **POWSTAJĄCE OPROGRAMOWANIE POWIĄZANE Z BIM**

- **One Click LCA. Integracja z innymi programami.**
- IFC Industry Foundation Classes, międzynarodowy standard (ISO 16739) dla BIM. Obsługa IFC 2x3 i IFC4.
- Autodesk Revit w wersji 2016, 2017, 2018, 2019 i 2020 wtyczka natywna.
- IES-VE wersja 2017 Feature Pack 4 lub wyższa.
- ArchiCAD wersja natywna 18-19, wyższe wersje poprzez IFC lub Excel.
- Tekla Structures 2016 wtyczka natywna, wyższe wersje przez IFC.
- simplebim i Naviate Simple BIM 5.0 i nowsze.
- DesignBuilder 5.1 i nowsze wersje.
- Formaty Excel i CSV umożliwiają łatwy import przedmiarów robót lub danych kosztorysowych.
- gbXML standard branżowy służący do wymiany danych dla pakietów oprogramowania do analizy energetycznej. Obsługiwany m.in. przez IES-VE.
- Solibri Model Checker 9.8 i nowsze.
- IDA ICE (wersja 4.8 SP1).
- Bentley AECOsim poprzez IFC.
- SketchUp Pro przez IFC.
- Niestandardowe integracje z XML, JSON, usług sieciowych i innych źródeł..

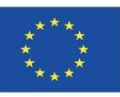

#### **BIBLIOGRAFIA**

Metodologia BIM. *<https://www.buildingsmart.es/bim/>*

*<https://www.kaizenai.com/bim/que-es-el-bim/>*

Wymiary BIM. *[https://storage.googleapis.com/wzukusers/user-33893552/images/5b8922d869f31HaEK1lJ/Las-](https://storage.googleapis.com/wzukusers/user-33893552/images/5b8922d869f31HaEK1lJ/Las-Dimensiones-de-BIM.png)[Dimensiones-de-BIM.png](https://storage.googleapis.com/wzukusers/user-33893552/images/5b8922d869f31HaEK1lJ/Las-Dimensiones-de-BIM.png)*

Wdrażanie BIM. *<https://www.buildingsmart.es/bim/>*

Oprogramowanie BIM. *<https://www.bimnd.es/tipo-software-bim-en-cada-fase/>*

Użycie Autodesk® Revit w Hiszpanii. *<https://www.espaciobim.com/software-bim-mas-utilizado-revit>*

Norma ISO 14040. *<https://envira.es/es/iso-14040-principios-relacionados-gestion-ambiental/>*

Deklaracje środowiskowe produktów. Zrównoważona Izolacja. ISOVER. *<https://www.isover.es/sites/isover.es/files/assets/documents/dap-oct-2015.pdf>*

PN-EN 15804:2008 Trwałość wyrobów budowlanych - Deklaracje środowiskowe wyrobów - Podstawowe zasady dla kategorii wyrobów budowlanych. *[https://www.une.org/encuentra-tu-norma/busca-tu](https://www.une.org/encuentra-tu-norma/busca-tu-norma/norma?c=N0052571)[norma/norma?c=N0052571](https://www.une.org/encuentra-tu-norma/busca-tu-norma/norma?c=N0052571)*

*Implementacja LCA w platformie BIM - Źródło* : Márcio Minto Fabricio *[https://www.researchgate.net/figure/LCA](https://www.researchgate.net/figure/LCA-implementation-in-BIM-platform-Source-AuthorselaborationAuthorselaboration_fig1_311557520)[implementation-in-BIM-platform-Source-AuthorselaborationAuthorselaboration\\_fig1\\_311557520](https://www.researchgate.net/figure/LCA-implementation-in-BIM-platform-Source-AuthorselaborationAuthorselaboration_fig1_311557520)*

[Obecna sytuacja.](https://www.researchgate.net/publication/325435242_Contribuicao_da_modelagem_BIM_para_facilitar_o_processo_de_ACV_de_edificacoes_completas) 

*[https://www.researchgate.net/publication/325435242\\_Contribuicao\\_da\\_modelagem\\_BIM\\_para\\_facilitar\\_o\\_pro](https://www.researchgate.net/publication/325435242_Contribuicao_da_modelagem_BIM_para_facilitar_o_processo_de_ACV_de_edificacoes_completas) [cesso\\_de\\_ACV\\_de\\_edificacoes\\_completas](https://www.researchgate.net/publication/325435242_Contribuicao_da_modelagem_BIM_para_facilitar_o_processo_de_ACV_de_edificacoes_completas)*

Charakterystyka bim w obliczaniu LCA *[https://www.bimandco.com/es/blog/25-what-role-does-bim-play-today](https://www.bimandco.com/es/blog/25-what-role-does-bim-play-today-in-lca)[in-lca](https://www.bimandco.com/es/blog/25-what-role-does-bim-play-today-in-lca)*

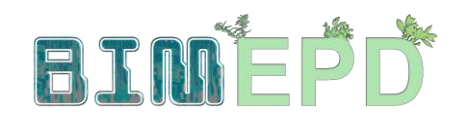

Co-funded by the Erasmus+ Programme<br>of the European Union

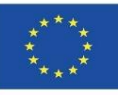

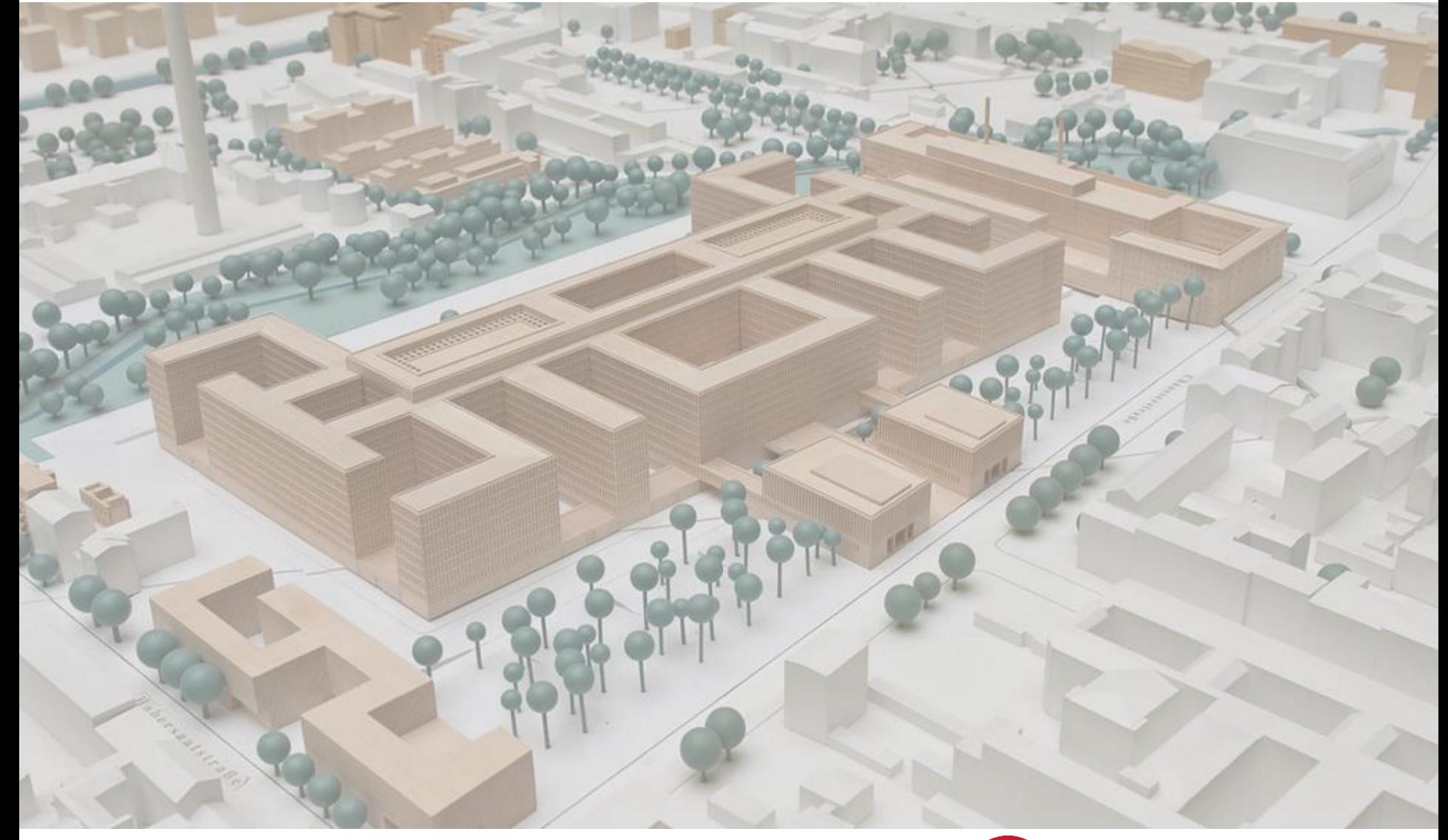

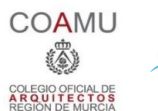

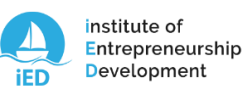

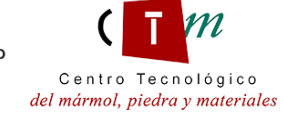

**Warsaw University** of Technology

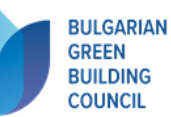

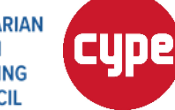

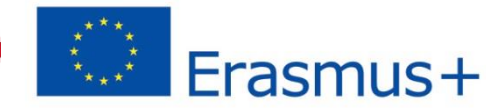